#### МИНИСТЕРСТВО ОБРАЗОВАНИЯ И НАУКИ РОССИЙСКОЙ ФЕДЕРАЦИИ. МИНИСТЕРСТВО ОБРАЗОВАНИЯ И НАУКИ КЫРГЫЗСКОЙ РЕСПУБЛИКИ

ГОУ ВПО Кыргызско-Российский Славянский университет

**УТВЕРЖДАЮ** екан ЭФ Гайдамако В.К.  $722.2017$  r. WOHONG **PALITY AND LOCAL** 

# МОДУЛЬ: ПРОФЕССИОНАЛЬНЫЙ Экономико-математическое моделирование

## рабочая программа дисциплины (модуля)

Закреплена за кафедрой

Математических методов и исследований операций в экономике

Направление 38.03.01 Экономика. Профиль "Математические методы в экономике"

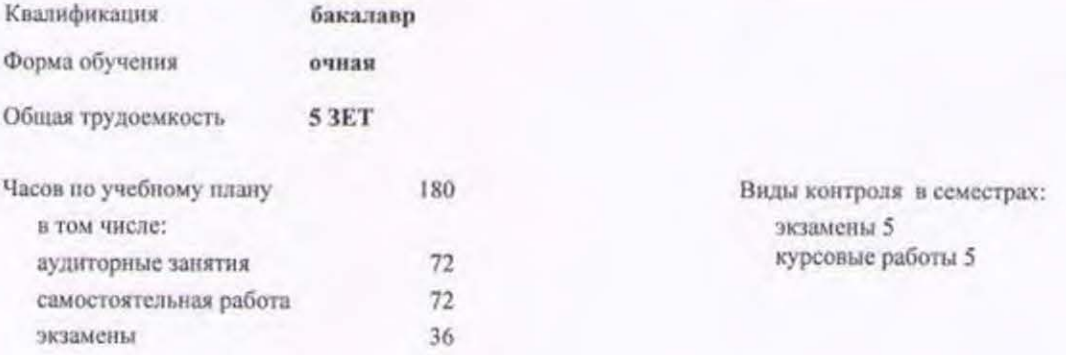

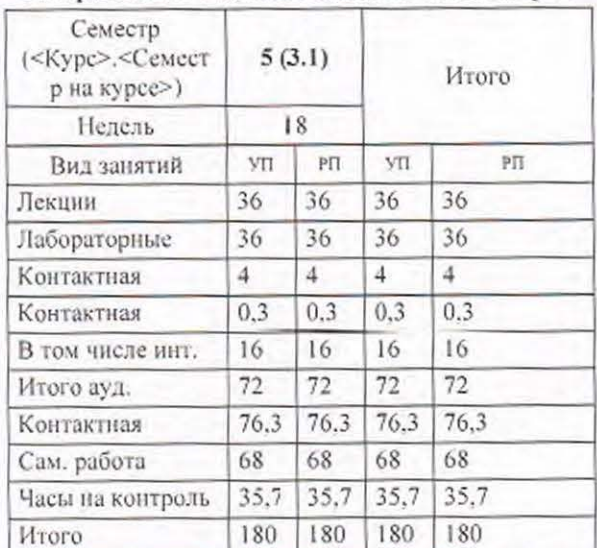

#### Распределение часов дисциплины по семестрам

Программу составил(и):

Рецензент(ы):

д.э.н., доцент Лукашова И.В.

к.ф-м.н., доцент Кыдыралиев С.К.

Рабочая программа дисциплины Экономико-математическое моделирование

разработана в соответствии с ФГОС 3+:

Федеральный государственный образовательный стандарт высшего образования по направлению подготовки 38.03.01 ЭКОНОМИКА (уровень бакалаврната) (приказ Минобрнауки России от 12.11.2015г. №1327)

составлена на основании учебного плана:

Направление 38.03.01 Экономика. Профиль "Математические методы в экономике" утвержденного учёным советом вуза от 28.06.2017 протокол № 11.

Рабочая программа одобрена на заседании кафедры Математических методов и исследований операций в экономике

Протокол от <del>13 09.</del> 2017 г. № <del>1</del><br>Срок действия программы: 2017-2021 уч.г.<br>Зав. кафедрой д.э.н., доцент Лукашова И.В.

Визирование РПД для исполнения в очередном учебном году

/ Zoutriola Dol

Председатель УМС

2018 г.  $1809$ 

Рабочая программа пересмотрена, обсуждена и одобрена для исполнения в 2018-2019 учебном году на заседании кафедры Математических методов и исследований операций в экономике

Протокол от ∠ $\frac{1}{2}$  *© 9* 2018 г. № 1 Зав. кафедрой к.т.н., доцент Лукашова И.В.

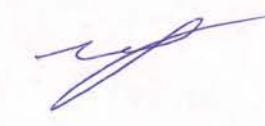

Визирование РПД для исполнения в очередном учебном году

Председатель УМС  $209$  2019 г.

120Terrola Del  $404-$ 

Рабочая программа пересмотрена, обсуждена и одобрена для исполнения в 2019-2020 учебном году на заседании кафедры Математических методов и исследований операций в экономике

Протокол от  $2 \frac{4}{100}$  2019 г. №  $\frac{4}{100}$ Зав. кафедрой к.т.н., доцент Лукашова И.В.

Визирование РПД для исполнения в очередном учебном году

Председатель УМС

 $08.09.2020r$ 

/ 2040 unda D.O)  $\triangle$ 

Рабочая программа пересмотрена, обсуждена и одобрена для исполнения в 2020-2021 учебном году на заседании кафедры Математических методов и исследований операций в экономике

Протокол от  $\frac{Q}{Q}$ , 2020 г. №  $\frac{Q}{Q}$ Зав. кафедрой к.т.н., доцент Лукашова И.В.

Визирование РПД для исполнения в очередном учебном году Tyceba to.B

Председатель УМС

7 сентебро2021 г.

Рабочая программа пересмотрена, обсуждена и одобрена для исполнения в 2021-2022 учебном году на заседании кафедры Математических методов и исследований операций в экономике

Протокол от  $Q_1$ .  $Q_2$  9 2021 г. №  $\angle$ <br>Зав. кафедрой к.т.н., доцент Лукашова И.В.

Визирование РПД для исполнения в очередном учебном году

Председатель УМС

<u> С МАТЕД 2022 г.</u>

Tyceha to.B.

Рабочая программа пересмотрена, обсуждена и одобрена для исполнения в 2022-2023 учебном году на заседании кафедры Математических методов и исследований операций в экономике

Hporokon or 1 ceume spe 2022 r. No 1<br> **U. 0.** 3aB. кафедрой <del>Alexp</del>oy col H.B.

## Визирование РПД для исполнения в очередном учебном году

Председатель УМС

2023 г.

Рабочая программа пересмотрена, обсуждена и одобрена для исполнения в 2023-2024 учебном году на заседании кафедры Математических методов и исследований операций в экономике

Визирование РПД для исполнения в очередном учебном году

Председатель УМС

2024 г.

Рабочая программа пересмотрена, обсуждена и одобрена для исполнения в 2024-2025 учебном году на заседании кафедры Математических методов и исследований операций в экономике

> $2024 r.$  No Протокол от Зав. кафедрой

Визирование РПД для исполнения в очередном учебном году

Председатель УМС

2025 г.

Рабочая программа пересмотрена, обсуждена и одобрена для исполнения в 2025-2026 учебном году на заседании кафедры Математических методов и исследований операций в экономике

> 2025 г. № Протокол от Зав. кафедрой

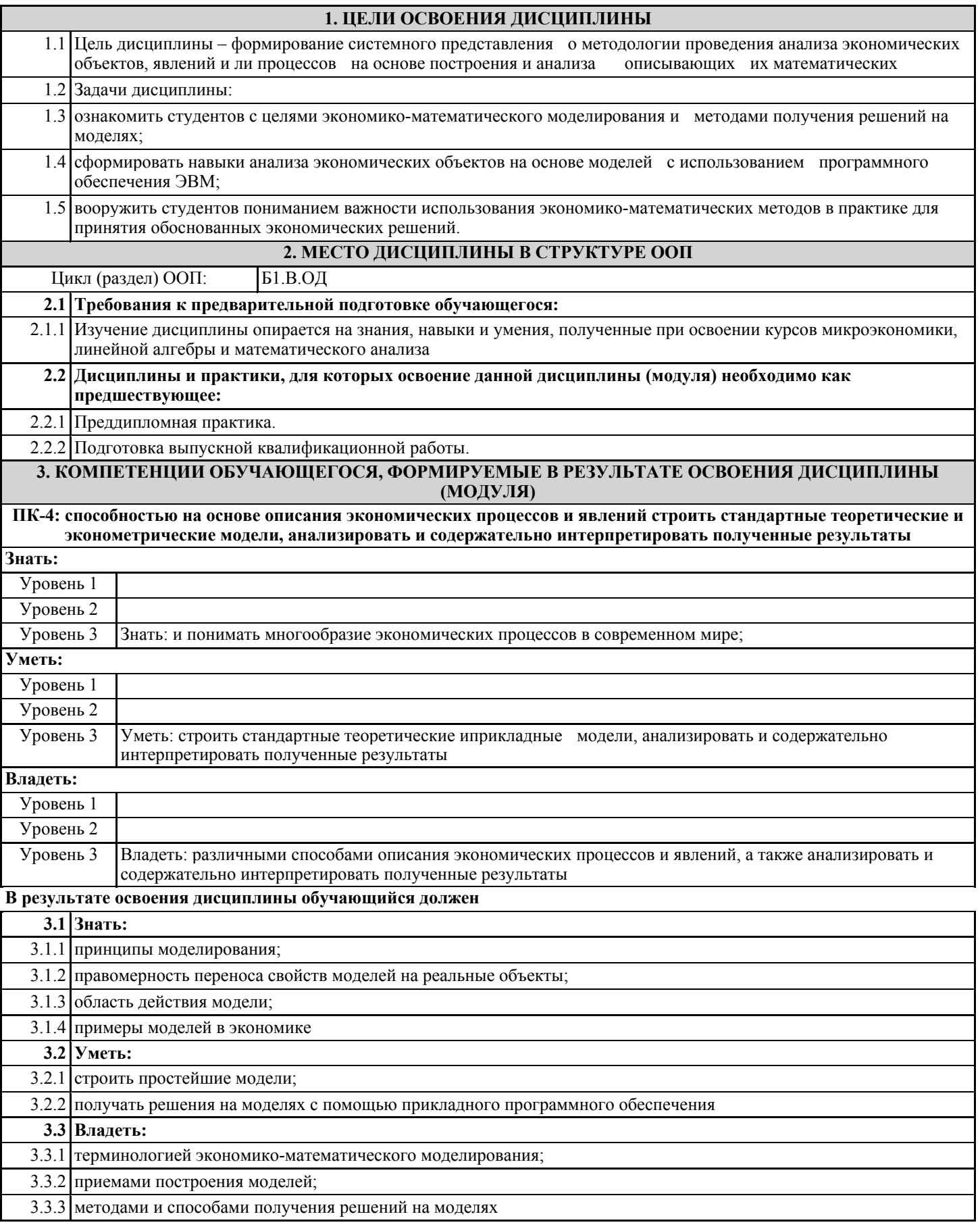

crp. 4

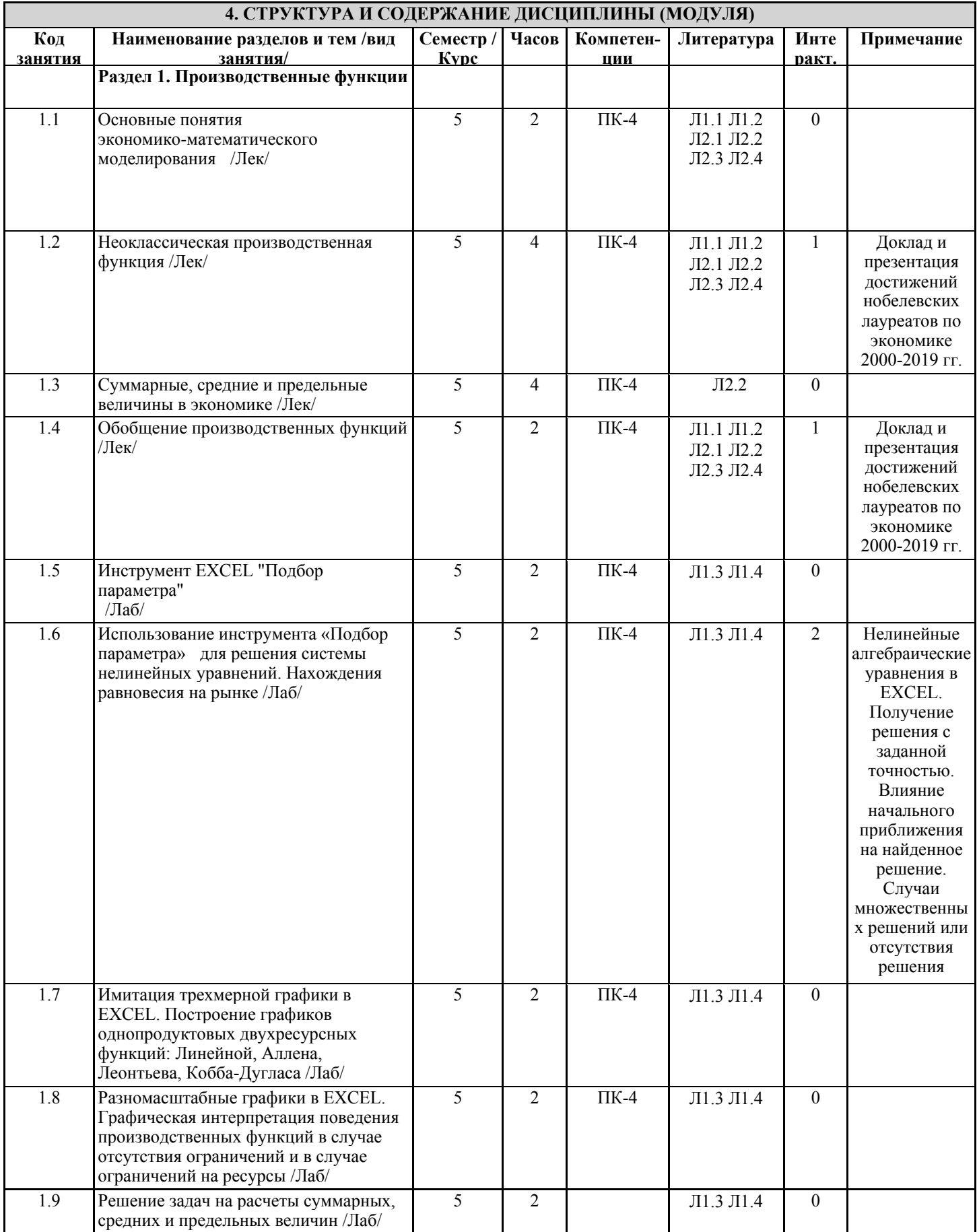

стр. 5

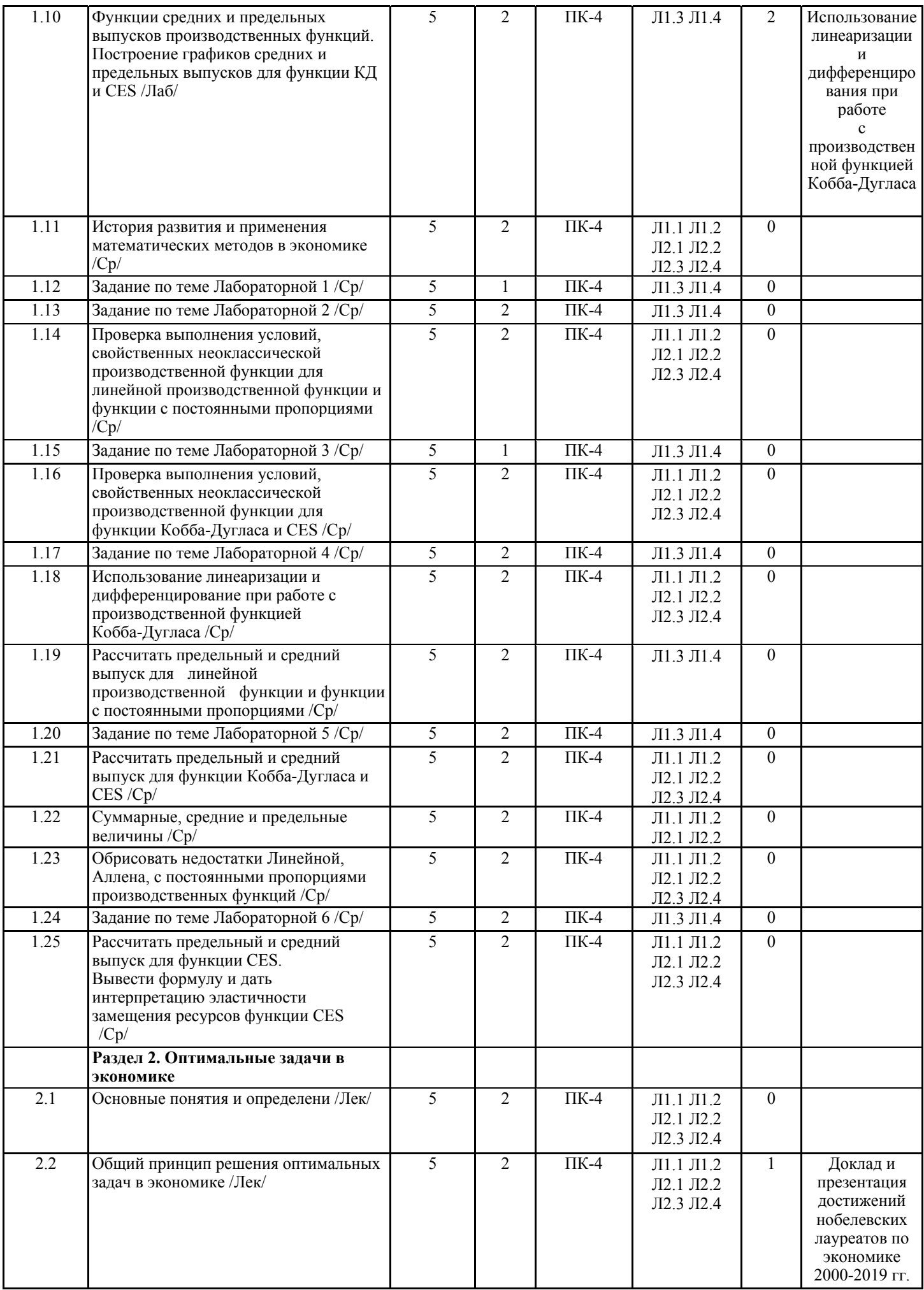

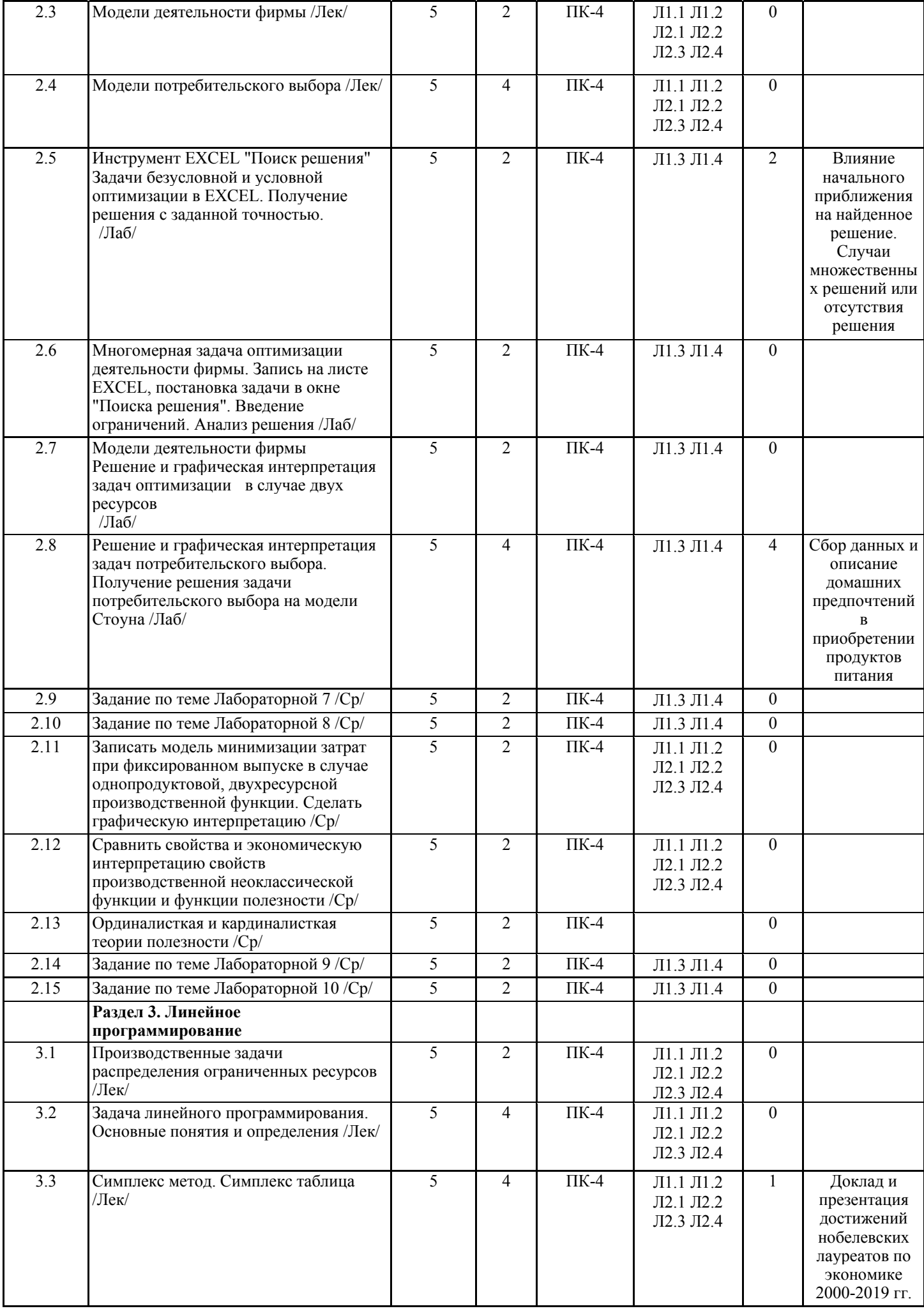

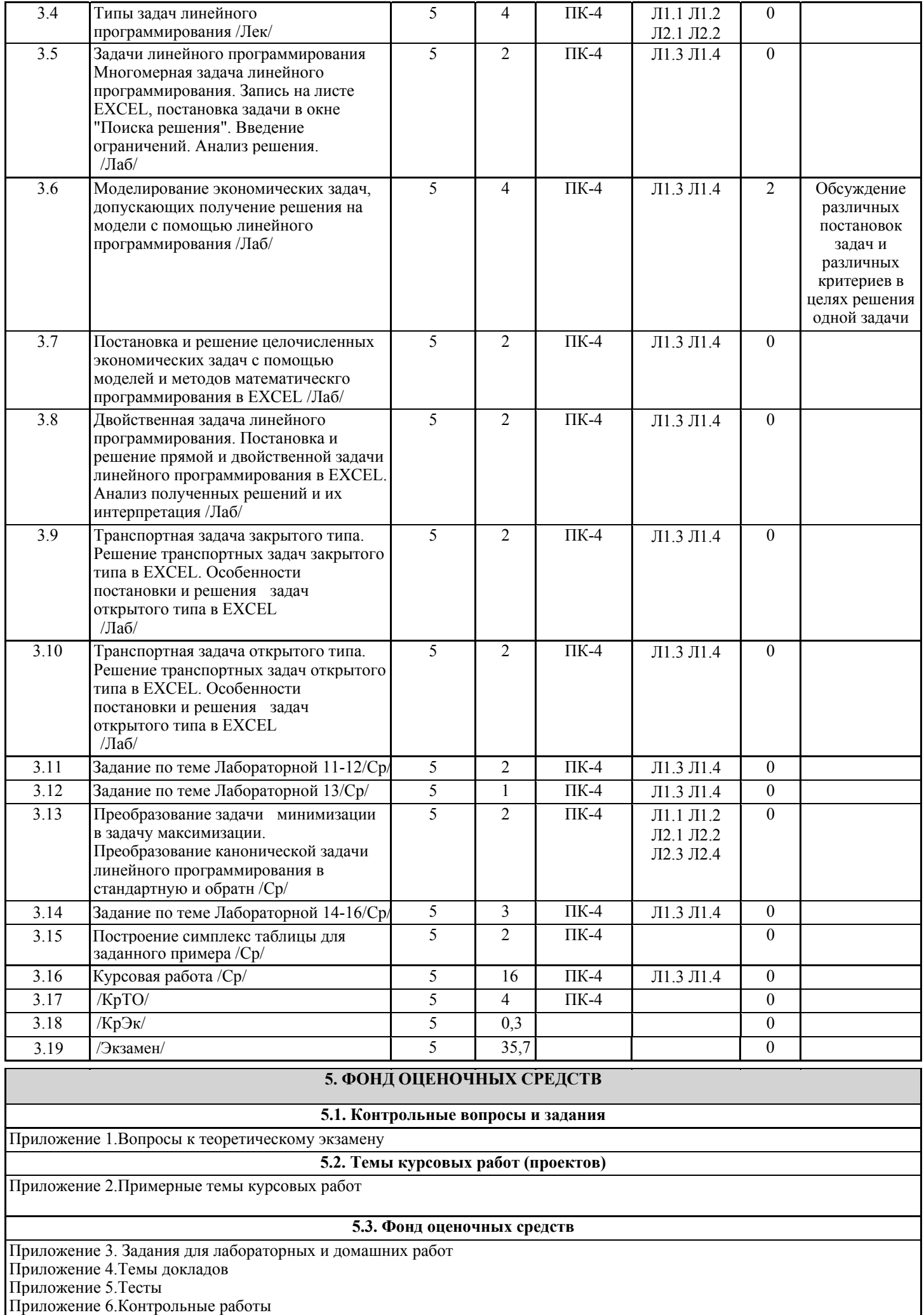

**5.4. Перечень видов оценочных средств**

Приложение 7. Виды работ и шкалы

Лабораторные и домашние работы Доклады Тесты Контрольные работы Курсовая работа Экзамен письменный

**6. УЧЕБНО-МЕТОДИЧЕСКОЕ И ИНФОРМАЦИОННОЕ ОБЕСПЕЧЕНИЕ ДИСЦИПЛИНЫ (МОДУЛЯ) 6.1. Рекомендуемая литература 6.1.1. Основная литература** Авторы, составители Заглавие Издательство, год Л1.1 В.А.Колемаев Математическая экономика М.: ЮНИТИ-ДАНА 2012 Режим доступа: www.iprbookshop.ru/34475.html Л1.2 | Е.Н. Лукаш [и др.] | Моделирование экономических процессов | М.: ЮНИТИ-ДАНА, 2017. Режим доступа: www.iprbookshop.ru/74952.html Л1.3 Катаргин Н.В. Экономико-математическое моделирование в Excel Саратов: Вузовское образование, Режим доступа: www.iprbookshop.ru/79835.html Л1.4 И.В.Лукашова Решение экстремальных задач в EXCEL Бишкек: КРСУ 2011 **6.1.2. Дополнительная литература** Авторы, составители Заглавие Издательство, год Л2.1 Ю.П. Иванников, А.В.Лотов Математические модели в экономике М.: Наука 1979 Л2.2 Дж.Бигель Управление производством. Количественный подход М.: Мир 1973 Л2.3 Ч.Карр, Ч.Хоув Количественные методы принятия решений в управлении и экономике М.:Мир 1966 Л2.4 Экономика и математические методы: Журнал М:Наука **6.2. Перечень ресурсов информационно-телекоммуникационной сети "Интернет"**  Э1 Научная электронная библиотека http://cyberleninka.ru Э2 Научная электронная библиотека http://elibrary.ru ЭЗ Федеральная служба государственной статистики РФ http://www.gks.ru **6.3. Перечень информационных и образовательных технологий 6.3.1 Компетентностно-ориентированные образовательные технологии**  6.3.1.1 Традиционные: Лекции, лабораторные работы, доклады. 6.3.1.2 Инновационные: Аналитическая работа - Анализ предпочтений в домохозяйстве при выборе и покупке продуктов питания. 6.3.1.3 Информационные: Сбор базы данных по ценам продуктов питания. Презентация докладов и курсовой работы. **6.3.2 Перечень информационных справочных систем и программного обеспечения**  6.3.2.1 MS Windows 6.3.2.2 MS Word 6.3.2.3 MS Excel 6.3.2.4 MS PowerPoint

#### **7. МАТЕРИАЛЬНО-ТЕХНИЧЕСКОЕ ОБЕСПЕЧЕНИЕ ДИСЦИПЛИНЫ (МОДУЛЯ)**

7.1 Лекции проводятся в виде компьютерных презентаций с использованием мультимедийных средств. Лабораторные занятия проводятся в компьютерном классе, оснащенном персональными компьютерами с необходимыми параметрами и с установленным профессиональным программным обеспечением. Используется Интернет для получения дополнительной информации.

## **8. МЕТОДИЧЕСКИЕ УКАЗАНИЯ ДЛЯ ОБУЧАЮЩИХСЯ ПО ОСВОЕНИЮ ДИСЦИПЛИНЫ (МОДУЛЯ)**

Приложение 8.Технологическая карта, виды работ и их вес Приложение 9. Указания к выполнению курсовой работы Приложение 10.Краткий словарь терминов

#### **Приложение 1**

### **Вопросы к теоретическому экзамену по курсу «Экономико-математическое моделирование»**

1. Понятие модели, математической модели, экономико-математической модели.

Функции моделирования. Необходимость в моделировании. Правомерность переноса свойств моделей на реальные объекты.

2. Моделирование в физике и экономике. Классификация экономико-математических моделей.

3. Понятие производственной функции.

4. Основные свойства многопродуктовой неоклассической производственной функции.

5. Функция Кобба-Дугласа. Удовлетворение свойствам производственных функций.

6. Линейная производственная функция.

7. Производственная функция с постоянными пропорциями.

8. Производственная функция Аллена.

9. Изокванта. Свойства изокванты. Карта изоквант. Предельная норма замещения одного ресурса другим.

10. Изокванты производственных функций (КД, Линейной, Леонтьева, Аллена)

11. Эластичность выпуска по ресурсам. Эластичность производства.

12. Учет технического прогресса в производственной функции. Автономный технический прогресс.

13. Суммарные, средние и предельные величины в экономике.

14. Соотношение между суммарными, средними и предельными величинами.

15. Эластичность замещения ресурсов в производственной функции.

16. Предельный и средний выпуск в функции Кобба-Дугласа.

17. Эластичность замещения ресурсов в функции Кобба-Дугласа. Недостатки функции Кобба-Дугласа.

18. Функция с постоянной эластичностью замещения -CES.

19. Основные свойства функции -CES.

20. Предельная норма замещения одного ресурса другим -CES. Изокванта функции CES.

21. Эластичность замещения ресурсов -CES.

22. Предельный и средний выпуск - CES.

23. CES -преодоление недостатков производственных функций Кобба-Дугласа, линейной и производственной функций с постоянными пропорциями.

24. Оптимальные задачи в экономике.

25. Задачи безусловной оптимизации, задачи условной оптимизации.

26. Локальный экстремум, глобальный экстремум.

27. Общий принцип решения оптимальных задач в экономике.

28. Функция Лагранжа. Метод множителей Лагранжа.

29. Алгоритм поиска глобального экстремума при использовании метода множителей Лагранжа. Модель максимизации выпуска (однопродуктовой, двухресурсной производственной функции) при ограничениях на затраты.

30. Изокоста, изокванты. Взаимное расположение изокосты и изокванты.

Экономическая и графическая интерпретация.

31. Предельная норма замены ресурсов в точке максимума прибыли фирмы, при ограничениях на затраты.

32. Модель минимизации затрат при фиксированном выпуске в случае однопродуктовой, двухресурсной производственной функции.

33. Теория потребительского выбора. Допущения теории потребительского выбора.

34. Потребительский набор. Определение полезности. Функция полезности.

35. Свойства и экономическая интерпретация свойств функции полезности.

36. Предельная полезность экономического блага. Математическая и экономическая интерпретация.

37. Кривая безразличия. Карта кривых безразличия. Линия бюджетного ограничения.

38. Задача потребительского выбора. Модель потребительского выбора.

39. Сравнение свойств и экономической интерпретации свойств неоклассической производственной функции и функции полезности.

40. Сравнение моделей задач оптимизации производства с моделями оптимизации потребительского выбора.

41. Функция Стоуна. Модель Стоуна. Допущения модели Стоуна.

42. Использование метода множителей Лагранжа для получения решения на модели Стоуна.

43. Функция спроса в модели Стоуна. Экономическая интерпретация функции спроса.

44. Производственные задачи распределения ограниченных ресурсов. Текущее и перспективное планирование деятельности предприятия.

45. Общая задача линейного программирования. Множество допустимых решений задачи линейного программирования.

46. Каноническая и стандартная задачи линейного программирования. Преобразование канонической задачи линейного программирования в стандартную и обратно.

47. Выпуклые множества. Внутренние, граничные и угловые точки выпуклого множества.

48. Существование оптимального решения задачи линейного рограммирования.

49. Графическое решение задачи линейного программирования. Алгоритм графического решения задачи линейного программирования.

50. Базисные и независимые переменные. Базисное решение задачи линейного программирования.

51. Эффективность переборов допустимых базисных решений. Идея симплекс-метода.

52. Требования к постановке задачи линейного программирования для применения симплекс метода. Симплекс таблица. Алгоритм работы с симплекс таблицей.

53. Двойственная задача линейного программирования. Понятие теневых цен.

54. Транспортная задача.

55. Открытая транспортная задача. Закрытая транспортная задача.

#### **Приложение 2**

### **Примерные темы курсовых работ по курсу «Экономико-математическое моделирование»**

- 1. Формирование доходного портфеля. Модель Марковитца.
- 2. Модель «Затраты-выпуск» Леонтьева
- 3. Методы решения задач целочисленного линейного программирования
- 4. Модель Слуцкого
- 5. Задача управления запасами
- 6. Ассиметричная жесткость цен и оптимальный уровень инфляции
- 7. Двухэтапная задача стохастического программирования для формирования

портфеля ценных бумаг

8. Модели и методы экспресс анализа при выборе схем налогообложения в малом бизнесе

9. Применение методов оптимизации при анализе и управлении информационными рисками

- 10. Модельные исследования способов стимулирования экономического роста
- 11. Методы оптимального распределения трансфертов
- 12. Модель рационального поведения налогоплательщика
- 13. Производственные функции в условиях неопределенности
- 14. Аналитическое решение макромодели региона при экзогенном демографическом прогнозе
- 15. Моделирование и прогнозирование скрываемых элементов занятости и доходов
- 16. Применение дифференциальных уравнений для анализа динамики развития малых предприятий использующих кредитно инвестиционные ресурсы
- 17. Прогнозирование обменного курса
- 18. Долгосрочные эффекты налоговой и монетарной политики правительства и потери общества
- 19. Сравнительный анализ показателей эффективности инвестиционных проектов
- 20. Оценка эффективности рекламных кампаний
- 21. Задача бюджетирования капитала с размытыми параметрами
- 22. Полярные индексы для оценки явлений, определяемых разнородными факторами
- 23. Норма доходности инвестиционного проекта
- 24. Рыночное ценообразование и производственные циклы
- 25. Парадокс запланированного устаревания

26. Оптимизация распределения ресурсов между стратегическими единицами бизнеса на основе динамического программирования

27. Моделирование рейтингов банков

28. Оценка макроэкономических последствий удорожания энергоносителей

29. Благосостояние и неравенство в доходах как криминогенный фактор

30. Имитационная модель экономического поведения производителей товаров и услуг

31. Специальная модель потребительского выбора

32. Анализ закономерностей и прогноз межгодовых колебаний урожаев

сельскохозяйственных культур

33. Моделирование демографических изменений при экономических ограничениях

34. Оценка эффективности рекламных кампаний

35. Анализ московского рынка квартир март-май текущего года.

36. Анализ Алма-атинского рынка квартир март-май текущего года.

37. Анализ Бишкекского рынка квартир март-май текущего года.

38. Ремонт выборки параметров квартир, представленных к продаже по данным газеты «Мегаполис» март-май текущего года

39. Моделирование выпуска Кыргызстана на основе производственной функции

40. Фактор экономики знаний в социально-экономическом развитии и качестве жизни населения

41. Благосостояние и неравенство в доходах как криминогенный фактор

42. Либерализационный оптимум и его специфика в условиях нового рыночного хозяйства

43. Инфляционные процессы в КР и рост стоимости продовольствия на мировых рынках.

44. Влияние стоимости нефти на стоимость московской недвижимости.

45. Расчет ставки капитализации для офисной недвижимости г. Бишкек.

46. Расчет ставки земельного налога для случая облагораживания территории г. Бишкек.

#### Задания для лабораторных и домашних работ по курсу «Экономико-математическое моделирование»

#### Лабораторные работы

Раздел 1. Производственные функции Тема 1. Основные понятия экономико-математического моделирования Лабораторная работа 1.1.1. Инструмент ЕХСЕL "Подбор параметра" - 2 часа [1] - Стр. 13, Задание 1, задачи 1-12; Задание 2, задачи 1-3.

### Раздел 1. Производственные функции Тема 2. Неоклассическая производственная функция Лабораторная работа 1.2.1. Производственные функции. Графики - 2 часа

Проверить выполняются ли свойства 1) -4) для функций:  $1 Y = 3*K + 4*L$ 2. Y=min( $K/3$ ; $L/2$ ) 3.  $Y=3*K^{0}.4*L^{0}.6$ Построить функции выпуска при L=0...20 и K=10 Построить изокванту при выпуске равном 15 Для построения изокванты использовать "Подбор параметра"

## Раздел 1. Производственные функции Тема 3. Суммарные, средние и предельные величины в экономике Лабораторная работа 1.3.1. Производственные функции. Графики - 2 часа

Залана произволственная функция КЛ  $Y = 2*K^0.4*L^0.6$ Решить уравнение –  $M_k$ =20

Зафиксировав капитал на уровне постоянной величины построить:

- 1. Функцию выпуска
- 2. Функцию средней производительности труда
- 3. Функцию предельной производительности труда.
- 4. Изокванту при выпуске равном 16 единиц.
- 5. Карту изоквант при выпуске 10, 15, 20
- 6. Функцию предельной нормы замены капитала трудом
- 7. Функцию предельной нормы замены труда капиталом

#### Раздел 2. Оптимальные задачи в экономике

Тема 2. Обший приниип решения оптимальных задач в экономике Лабораторная работа 2.2.1. Инструмент ЕХСЕL "Поиск решения" - 2 часа [1] - Стр. 40, Задание 6, задачи 1-12.

Раздел 2. Оптимальные задачи в экономике Тема 3. Модели деятельности фирмы Лабораторная работа 2.3.1. Модели деятельности фирмы - 2 часа **Задача** 

Фирма производит некоторый однородный продукт. Спрос на продукт неограничен. Ежемесячно фирма располагает фиксированным бюджетом для найма рабочих и аренды оборудования. Час рабочего времени стоит  $P_L$  сом, час аренды станков -  $P_K$  сом. Производственная функция выпуска фирмы равна  $1,1*L^{a*}K^{1-a}$  (где  $K$  – капитал, L- труд).

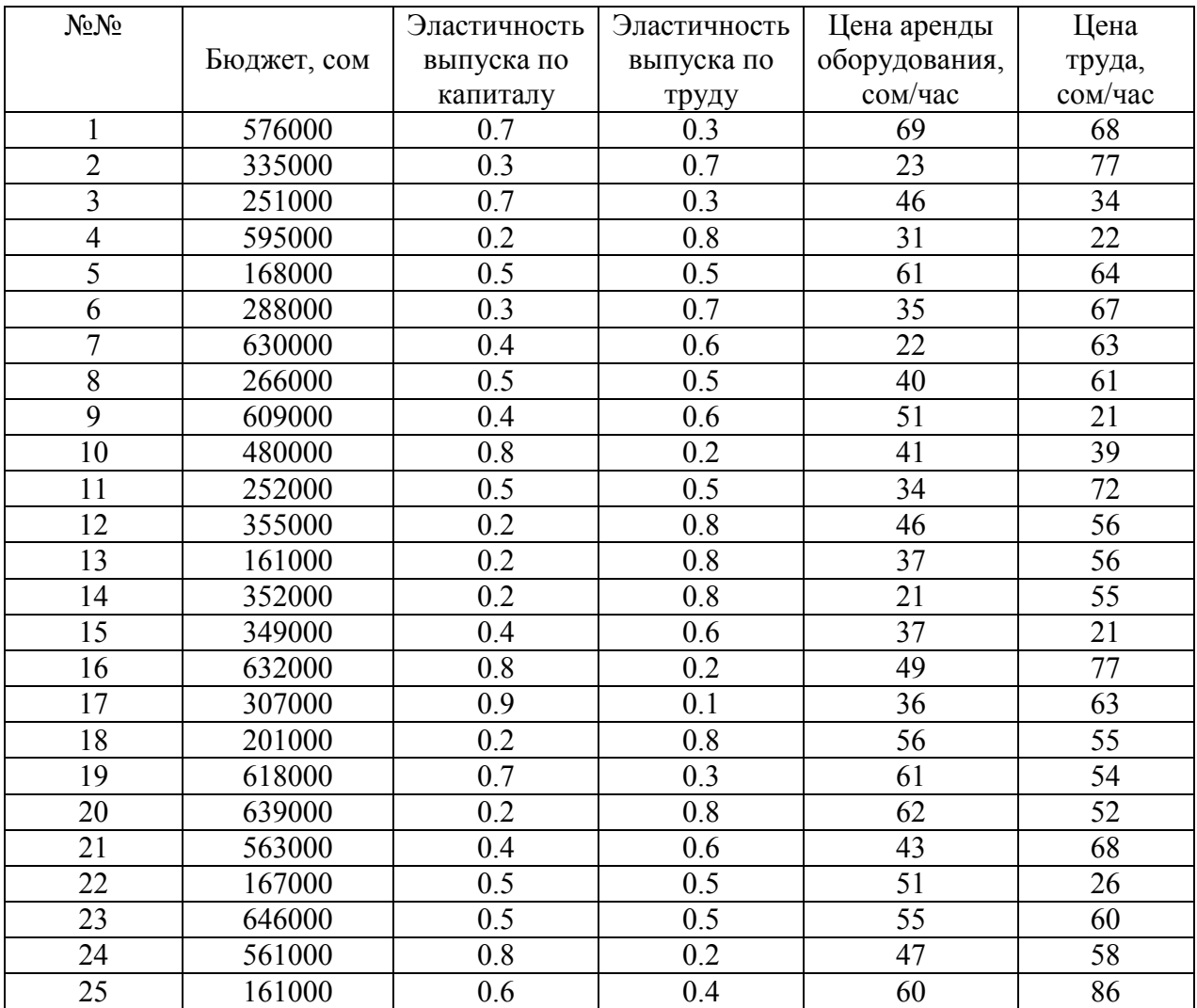

1. Найти оптимальный выпуск в условиях бюджетного ограничения.

- 2. Построить графики:
	- Выпуска в условиях бюджетного ограничения.
	- Карту изоквант
	- Оптимальную изокванту и изокосту

### *Раздел 2. Оптимальные задачи в экономике Тема 4. Модели потребительского выбора Лабораторная работа 2.4.1. Модель Стоуна - 2 часа*

#### *Задача*

Потребитель имеет фиксированный ежемесячный бюджет, который он тратит на 3 вида товаров. Предпочтения товаров известны, цены на товары известны, найти потребительский набор, максимизирующий полезность потребителя, если его поведение описывается моделью Стоуна, а товары неделимы.

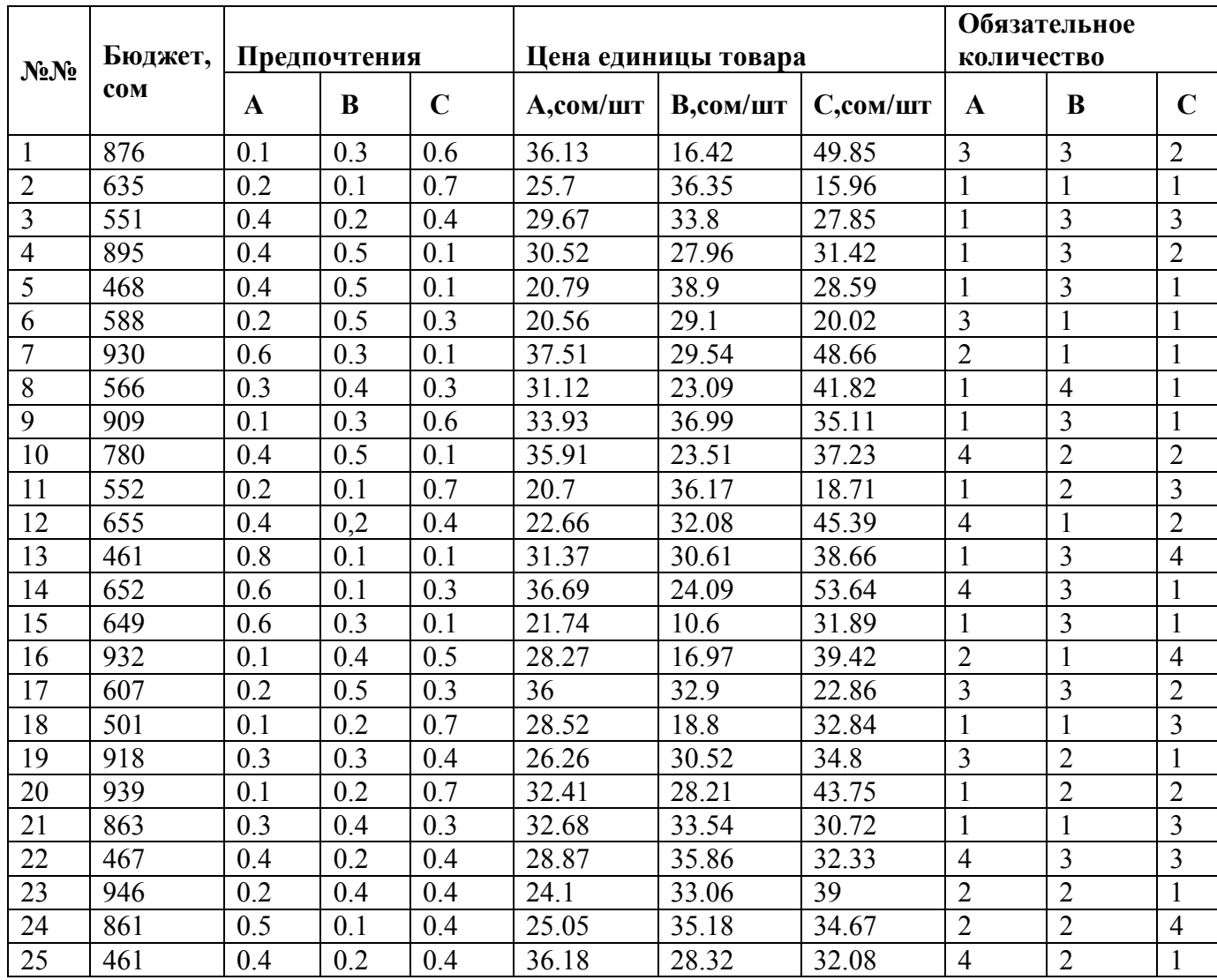

Зафиксировав кол-во товара C на оптимальном уровне, постройте: Карту линий безразличия с бюджетным ограничением для товаров А и В. Кривую полезности, получаемую от товаров А и В при известном бюджетном ограничении.

#### *Раздел 3. Линейное программирование*

*Тема 2. Задача линейного программирования. Основные понятия и определения Лабораторная работа 3.2.1. Задача линейного программирования - 2 часа*  [1] - Стр. 45, Задание 7,задачи1-4.

[1] - Стр. 47, Задание 8,задачи1-12.

#### *Раздел 3. Линейное программирование*

*Тема 4.. Типы задач линейного программирования.* 

*Лабораторная работа 3.4.1. Двойственная задача линейного программирования - 2 часа*

[1] - Стр. 52, Задание 9,задачи1-12.

*Лабораторная работа 3.4.2. Транспортные задачи закрытого и открытого типов - 2 часа* 

[1] - Стр. 59, Задание 10,задачи1-5.

[1] - Стр. 64, Задание 11,задачи1-12.

1. .В.Лукашова. Решение экстремальных задач в EXCEL. - Бишкек: КРСУ, 2011

### **Темя докладов по курсу «Экономико-математическое моделирование»**

- 1. Альфред Нобель, завещание Нобеля, Нобелевская премия по экономике
- 2. Нобелевские лауреаты 2000-2017 гг.: краткая биография, основные работы, вклад в науку, обоснование награды.
	- Джеймс Хекман
	- Дэниел Макфадден
	- Джордж Акерлоф
	- Майкл Спенс
	- Джозеф Стиглиц
	- Даниэль Канеман
	- Вернон Смит
	- Роберт Энгл
	- Клайв Грэнджер
	- Финн Кидланд
	- Эдвард Прескотт
	- Роберт Ауман
	- Томас Шеллинг
	- Эдмунд Фелпс
	- Леонид Гурвич
	- Эрик Мэскин
	- Роджер Майерсон
	- Пол Кругман
	- Элинор Остром
	- Оливер Уильямсон
	- Питер Даймонд
	- Дэйл Мортенсен
	- Кристофер Писсаридес
	- Томас Сарджент
	- Кристофер Симс
	- Ллойд Стауэлл Шепли
	- Элвин Элиот Рот
	- Юджин Фама
	- Ларс Петер Хансен
	- Роберт Шиллер
	- Жан Тироль
	- Дитон, Энгус
	- Оливер Харт
	- Бенгт Хольмстрём

## Тесты по курсу «Экономико-математическое моделирование»

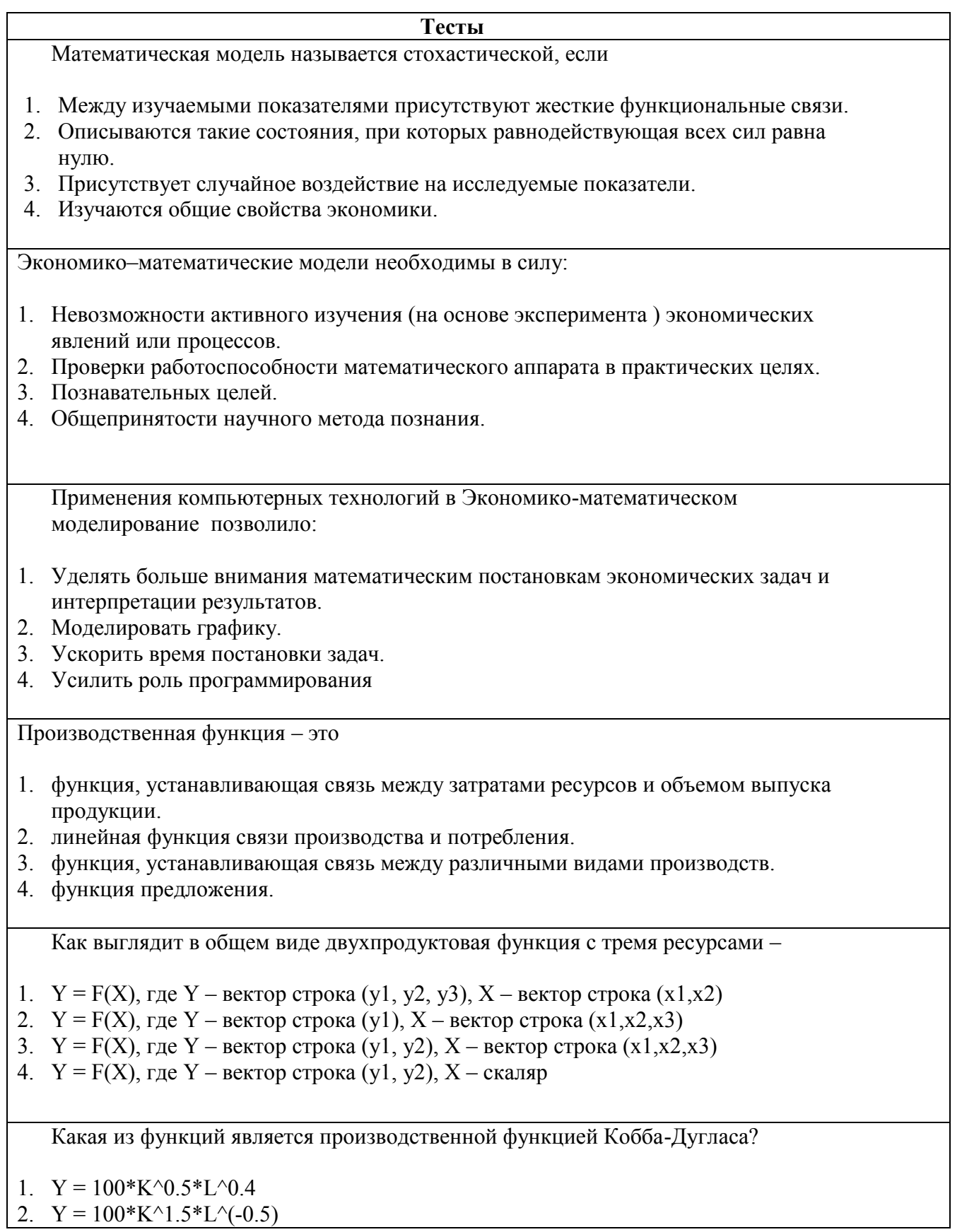

- 3.  $Y = 10^{2*}K^{0.3*}L^{0.7}$ 4.  $Y = 100*K^(-1.5)*L^(0.4)$ Какому условию удовлетворяет неоклассическая производственная функция ? 1.  $F(0,K) = K$ ,  $F(L,0)=0$ 2.  $F(0,K)=K$ ,  $F(L,0)=L$ 3.  $F(0,K)=F(L,0)=0$ 4. F(0,K)=L, F(L,0)=K Какому условию удовлетворяет неоклассическая производственная функция ? 1. Рост используемых ресурсов не приводит к росту выпуска. 2. Рост используемых ресурсов приводит к уменьшению выпуска. 3. Рост используемых ресурсов приводит к росту выпуска. 4. Уменьшение используемых ресурсов приводит к росту выпуска. Какому условию удовлетворяет неоклассическая производственная функция ? 1. Постоянный рост одного из используемых ресурсов приводит к росту эффективности его использования. 2. Постоянный рост одного из используемых ресурсов приводит к снижению эффективности его использования. 3. Попеременный рост каждого из используемых ресурсов приводит к постоянному росту эффективности их использования. 4. Уменьшение одного из используемых ресурсов приводит к росту эффективности использования другого ресурса. Какому условию удовлетворяет неоклассическая производственная функция ? 1.  $F(1K, 1L) = F(K, L)$ 2.  $F(1K, 1L) = F(K+1, L+1)$ 3.  $F(1K, 1L) = 1 F(K, L)$ 4.  $F(1K, 1L) = F(K, L) + 1$ 
	- Изокванта это
	- 1. геометрическое место точек на плоскости для которых F(K,L)=const
	- 2. геометрическое место точек на плоскости для которых  $F(K, L)=K^{\wedge}a*L^{\wedge}b$
	- 3. геометрическое место точек на плоскости для которых  $F(K, L)=0$
	- 4. геометрическое место точек на плоскости для которых F(K,L)=K+L=const

Для функции Кобба-Дугласа выполняется условие

1. a+b=1

- 2.  $a+b \leq 1$
- 3.  $a+b>=1$
- 4.  $a+b\neq 1$

Для функции Кобба-Дугласа выполняется условие:

- 1. Эластичность выпуска по ресурсам равна 1
- 2. Эластичность выпуска по ресурсам равна b
- 3. Эластичность выпуска по ресурсам равна а
- 4. Эластичность выпуска по ресурсам равна К/L

В экономико-математическом моделировании под техническим прогрессом понимают

- 1. Увеличение объема выпуска, зависящее от роста объема использования более дешевого ресурса
- 2. Увеличение объема выпуска, без увеличения объемов используемых ресурсов
- 3. Увеличение объема выпуска, зависящее от роста объемов используемых ресурсов
- 4. Увеличение объема выпуска, зависящее от падения объемов используемых ресурсов.

Автономный технический прогресс в экономико-математическом моделировании это

- 1. экзогенная переменная в производственной функции
- 2. эндогенная переменная в производственной функции
- 3. функция, зависящая от капитала
- 4. функция, зависящая от труда

Предельная производительность труда показывает

- 1. сколько дополнительных единиц продукции приносит дополнительная единица затраченного труда
- 2. сколько продукции приходится на единицу труда
- 3. сколько дополнительных единиц продукции приносит дополнительный станок
- 4. максимально возможное количество продукции, выпускаемое при неизменном количестве труда

Средняя производительность труда показывает

- 1. сколько единиц выпускаемой продукции приходится на единицу затрачиваемого труда
- 2. количество выпускаемой продукции
- 3. сколько единиц выпускаемой продукции приходится на каждую дополнительную единицу затрачиваемого труда
- 4. количество используемого труда за месяц

Если известна средняя величина АF(x), то предельная величина равна

1.  $AF'(x)$ 

- 2.  $X^*AF(x)$
- 3.  $AF(x)+x*F'(x)$
- 4.  $AF(x)/x$

Если средняя величина АF(x) растет, то предельная

<sup>1</sup> *åñëè*  $AF(X)$ <sup> $\uparrow$ </sup>, *òî*  $MF(X) > AF(X)$ 

<sup>2</sup> åñë  $AF(X) \uparrow$ , òi  $MF(X) > AF(X)$ 

<sup>3</sup> *åñëè*  $AF(X)$ <sup> $\uparrow$ </sup>, *òi*  $MF(X) > AF(X)$ 

4. Эти процессы не связаны друг с другом Функция CES 1.  $Y = A(\alpha K^{-\rho} + \beta L^{-\rho})^{-1/\rho}$ 2.  $Y = A(\alpha K^{-\rho} + \beta L^{-\rho})^{-1}$ 3.  $Y = A(\alpha K + \beta L^{-\rho})^{-1/\rho}$ 4.  $Y = A(\alpha K^{-\rho} + \beta L)^{-1/\rho}$ 5. Какие значения принимают параметры функции CES 1.  $\alpha + \beta = 1$ ,  $0 < \alpha, \beta < 1$ ,  $\rho > 0$ 2.  $\alpha + \beta = 1, \quad 0 < \alpha, \beta < 1$ 3.  $\alpha + \beta = 1, \quad \rho > 0$ 4.  $0 < \alpha, \beta < 1, \ \rho > 0$ Какими особенностями обладает функция CES 1. Асимптотами для изокванты являются K= const> 0u L=const>0 2. Асимптотами для изокванты являются оси К и L 3. Нет вертикальной асимптоты 4. Нет горизонтальной асимптоты Какими особенностями обладает функция CES 1. Эластичность замещения ресурсов <1 2. Эластичность замещения ресурсов >1 3. Эластичность замещения ресурсов =1 4. Эластичность замещения ресурсов зависит от точки на изокванте Область поиска экстремума в задачах экономики: 1. Множество стационарных точек 2. Множество стационарных и граничных точек 3. Множество граничных точек и точек, где производная не существует 4. Множество стационарных, граничных точек и точек, где производная не существует Локальный максимум  $1, x_0$  – локальный максимум, если существует такая є окрестность, в которой  $|x_0-x|\leq \varepsilon$ ,  $u f(x_0) > f(x)$  $2<sub>1</sub>$  $x_{0}$  – локальный максимум, если существует такая є окрестность, в которой  $|x_0-x|\leq \varepsilon$ ,  $u f(x_0) < f(x)$ 

4.  $x_{0}$  – локальный максимум, если  $f(x_{0}) > f(x)$  $x_{0}$  – локальный максимум, если  $f(x_{0}) < f(x)$ 

Глобальный максимум

1. *такая є окрестность*, в которой , 0 *x глобальный максимум если существует*

$$
|x_0 - x| \leq \varepsilon, \ u \ f(x_0) > f(x)
$$

2.

 $3|x_0-x|\leq \varepsilon$ ,  $u f(x_0) < f(x)$ такая *є* окрестность<sub>,</sub> в которой , 0 *x глобальный максимум если существует*

 $4x_{0} - 2\pi$ обальный максимум,если  $f(x_{0}) > f(x)$ 

 $x_{0}$  – глобальный максимум, если  $f(x_{0}) < f(x)$ 

## Функция Лагранжа

- 1. Переводит задачу условной оптимизации в безусловную в случае, если количество ограничений в условной задаче меньше, чем количество переменных в целевой функции
- 2. Переводит задачу условной оптимизации в безусловную в случае, если количество ограничений в условной задаче больше, чем количество переменных в целевой функции
- 3. Переводит задачу безусловной оптимизации в условную
- 4. Переводит общую задачу оптимизации в классическую

Функция Лагранжа

1. 
$$
L = F(X) + \sum_{i=1}^{m} \lambda_i g_i(X)
$$

$$
2. \qquad L = F(X) / \sum_{i=1}^{m} \lambda_i g_i(X)
$$

осведомлены о полезности каждого потребляемого блага, потребители ведут себя рационально.

- 3. Доход неограничен, цены постоянны и не зависят от объема потребления, все потребители осведомлены о полезности каждого потребляемого блага, потребители ведут себя рационально.
- 4. Доход ограничен, цены постоянны и не зависят от объема потребления, потребители ведут себя рационально.

Какому условию удовлетворяет функция полезности?

- 1. Рост потребления одного из благ, входящего в потребительский набор приводит к росту полезности.
- 2. Рост потребления одного из благ, входящего в потребительский набор приводит к уменьшению полезности.
- 3. Уменьшение потребления одного из благ, входящего в потребительский набор приводит к росту полезности.

Какому условию удовлетворяет функция полезности?

- 1. Рост потребления одного из благ, входящего в потребительский набор приводит к росту предельной полезности от его потребления.
- 2. Рост потребления одного из благ, входящего в потребительский набор приводит к уменьшению предельной полезности от его потребления.
- 3. Уменьшение потребления одного из благ, входящего в потребительский набор приводит к уменьшению предельной полезности от потребления.

Каким условиям удовлетворяет функция полезности U (Х – объем потребляемого блага)?

1. 
$$
\lim_{x \to 0} \frac{\partial U}{\partial X} = 0; \lim_{x \to \infty} \frac{\partial U}{\partial X} = \infty
$$

2. 
$$
\lim_{x \to 0} \frac{\partial U}{\partial x} = \infty; \lim_{x \to \infty} \frac{\partial U}{\partial x} = \infty
$$

3. 
$$
\lim_{X \to 0} \frac{\partial U}{\partial X} = \infty; \lim_{X \to \infty} \frac{\partial U}{\partial X} = 0
$$

4. 
$$
\lim_{X \to 0} \frac{\partial U}{\partial X} = 0; \lim_{X \to \infty} \frac{\partial U}{\partial X} = 0
$$

Какое из условий является условием максимизации полезности? M – предельная полезность, P – цена единицы блага.

1. 
$$
\frac{M_1}{p_1} = \frac{M_2}{p_2}
$$

2. 2 1 1 2 *p M p*  $\frac{M_2}{\cdots}$ 

3. 
$$
\frac{M_1}{M_2} = \frac{p_2}{p_1}
$$

4. 
$$
M_1 p_1 = M_2 p_2
$$

Предельная полезность потребления одного блага, в случае потребительского набора, состоящего из трех благ может трактоваться как:

1.  $M_1=U(X_1+1, X_2, X_3) - U(X_1, X_2, X_3)$ 

2.  $M_1=U(X_1+1, X_2+1, X_3) - U(X_1, X_2, X_3)$ 

3. M<sub>1</sub>=U(X<sub>1</sub>+1, X<sub>2</sub>+1, X<sub>3</sub>+1) - U(X<sub>1</sub>+1, X<sub>2</sub>, X<sub>3</sub>)

4. M<sub>1</sub>=U(X<sub>1</sub>, X<sub>2</sub>+1, X<sub>3</sub>) - U(X<sub>1</sub>+1, X<sub>2</sub>, X<sub>3</sub>)

Линия безразличия – это:

- 1. Линия, соединяющая потребительские наборы  $(X_1, X_2)$ , имеющие одинаковую полезность для потребителя.
- 2. Линия, соединяющая потребительские наборы  $(X_1, X_2)$ , имеющие одинаковую суммарную стоимость.
- 3. Изокоста
- 4. Изокванта

Постановка задачи потребительского выбора.

- 1. Определение потребительского набора, который максимизирует функцию полезности потребителя при заданном бюджетном ограничении.
- 2. Определение потребительского набора, который максимизирует функцию полезности потребителя.
- 3. Определение потребительского набора, который минимизирует расходы на его приобретение при заданном уровне полезности.
- 4. Определение потребительского набора, который максимизирует функцию полезности для потребителя при минимальных расходах.

Какая из представленных функций полезности является функцией полезности Стоуна?

$$
U(x) = \sum_{i=1}^{n} a_i x_i
$$

$$
2. \quad U(x) = \prod_{i=1}^{n} a_i x_i
$$

3. 
$$
U(x) = \sum_{i=1}^{n} (x_i - a_i)^{\alpha_i}
$$

4. 
$$
U(x) = \prod_{i=1}^{n} (x_i - a_i)^{\alpha^i}
$$

Выберите из перечисленных моделей модель Стоуна, где а<sub>i</sub> - обязательно приобретаемое количество товара, P<sub>i</sub>- стоимость единицы i товара, α<sub>i</sub> – степень полезности i товара для потребителя, B – бюджетное ограничение.

1. 
$$
Max \sum_{i=1}^{n} (x_i - a_i)^{\alpha_i}, npu \sum_{i=1}^{n} p_i x_i \le B, x_i \ge 0
$$
  
\n2. 
$$
Min \prod_{i=1}^{n} (x_i - a_i)^{\alpha_i}, npu \sum_{i=1}^{n} p_i x_i \le B, x_i \ge 0
$$
  
\n3. 
$$
Max \sum_{i=1}^{n} (x_i - a_i)^{\alpha_i}, npu \prod_{i=1}^{n} p_i x_i \le B, x_i \ge 0
$$
  
\n4. 
$$
Max \prod_{i=1}^{n} (x_i - a_i)^{\alpha_i}, npu \sum_{i=1}^{n} p_i x_i \le B, x_i \ge 0
$$

1 1 *i*

 $=1$   $i=$ 

Как выглядит функция спроса на товар в модели Стоуна, где а<sub>i</sub> – обязательно приобретаемое количество товара, P<sub>i</sub>- стоимость единицы i товара, α<sub>i</sub> – степень полезности i товара для потребителя, B – бюджетное ограничение.

1. 
$$
\alpha_i (B - \sum_{j=1}^n p_i a_i)
$$
  
\n1. 
$$
x_i = a_i + \frac{p_i \sum_{j=1}^n \alpha_j}{p_i \sum_{j=1}^n \alpha_j}
$$
  
\n2. 
$$
x_i = a_i + \frac{(B - \sum_{j=1}^n p_i a_i)}{p_i \sum_{j=1}^n \alpha_j}
$$

3. 
$$
x_i = a_i + \frac{\alpha_i (B - \sum_{j=1}^n p_i a_i)}{\sum_{j=1}^n \alpha_j}
$$

4. 
$$
x_i = a_i + \frac{\alpha_i (B + \sum_{j=1}^n p_i a_i)}{p_i \sum_{j=1}^n \alpha_j}
$$

Текущее планирование – это:

- 1. Планирование деятельности предприятия на имеющихся производственных мощностях, в рамках неменяющихся технологий и постоянного объема ресурсов.
- 2. Планирование деятельности предприятия на один год вперед.
- 3. Планирование деятельности предприятия на имеющихся производственных

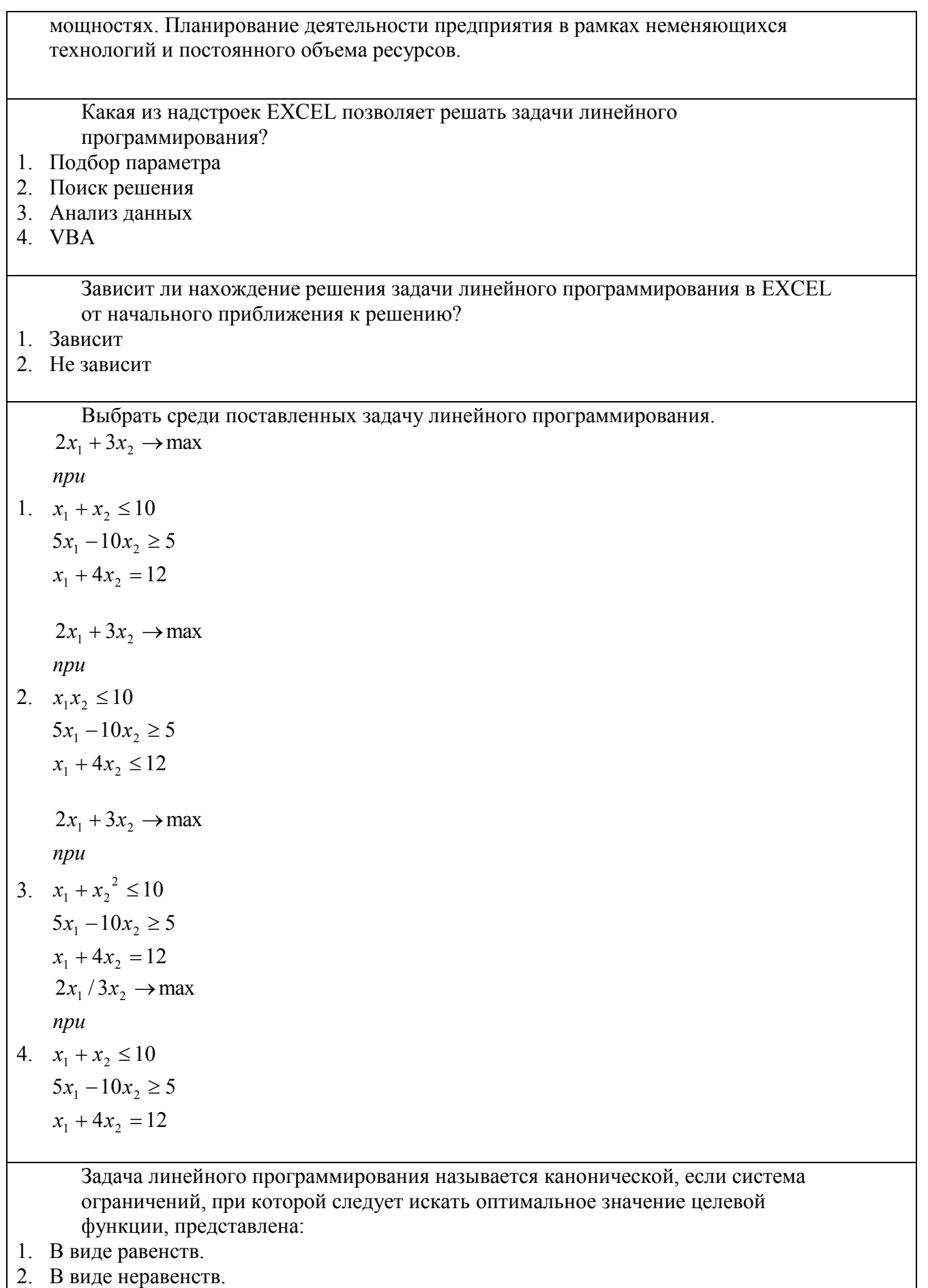

3. Как в виде равенств, так и в виде неравенств.

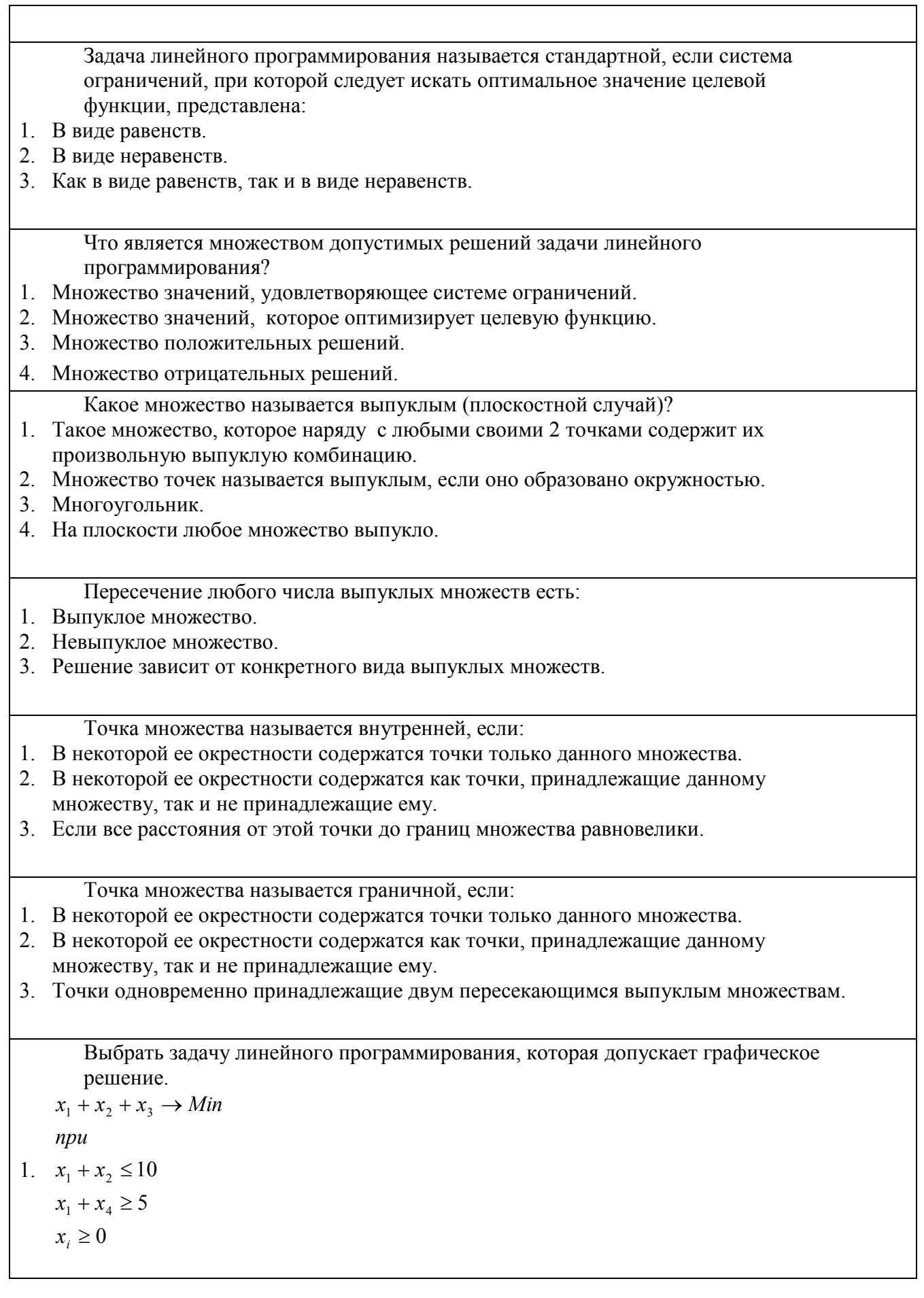

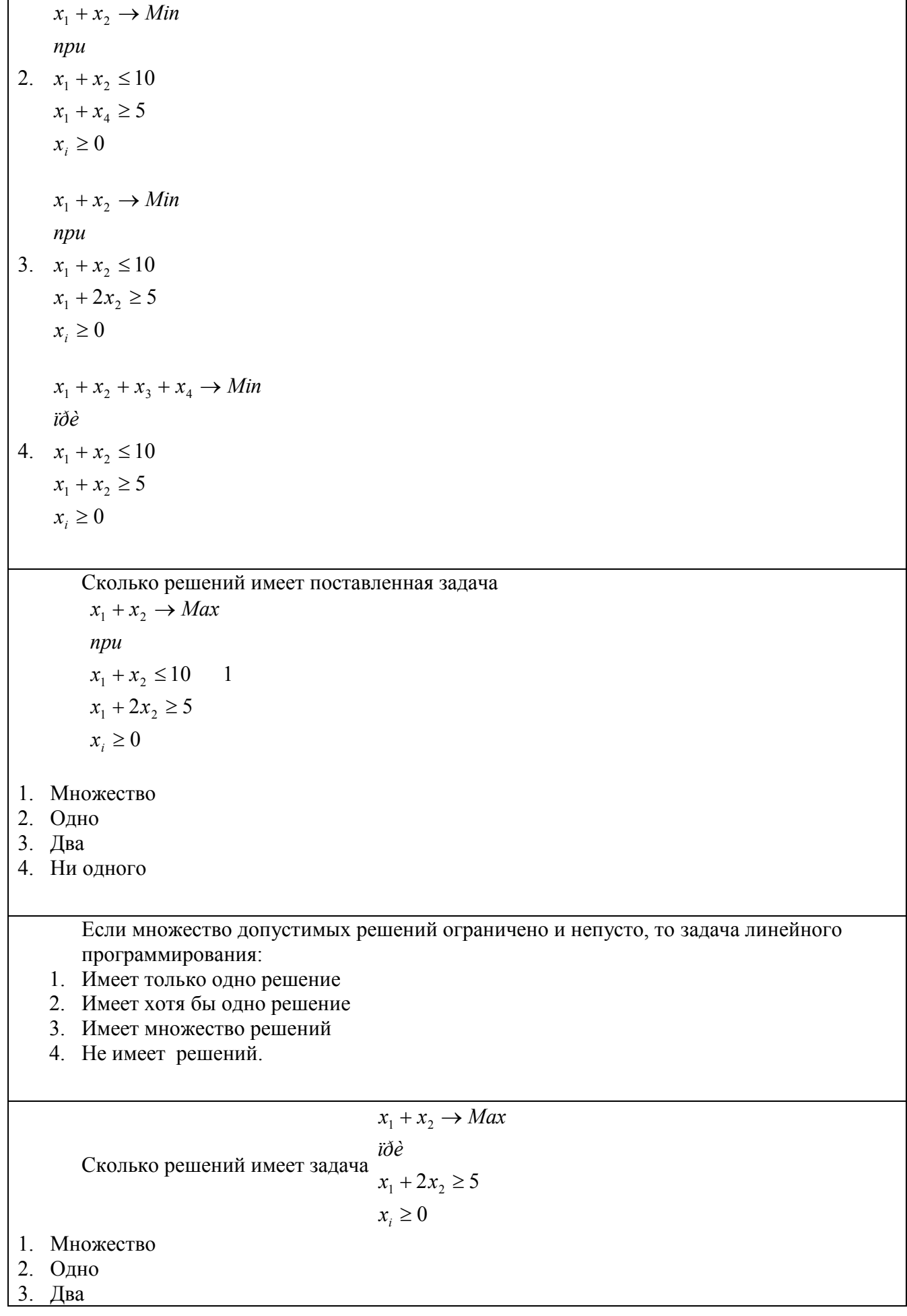

#### 4. Ни одного

Для решения задачи линейного программирования симплекс – методом необходимо:

- 1. Любое базисное решение.
- 2. Любое допустимое базисное решение.
- 3. Любое допустимое решение.
- 4. Любая точка в пространстве поставленной задачи.

Идея симплекс метода заключается:

- 1. В произвольном переборе допустимых базисных решений, с целью достижения оптимума целевой функции.
- 2. В таком переборе допустимых базисных решений, при котором значение целевой функции не ухудшается.
- 3. В таком переборе допустимых базисных решений, при котором значение целевой функции всегда улучшается.

Какая из перечисленных областей допустимых решений ЗЛП может иметь хотя бы одно решение?

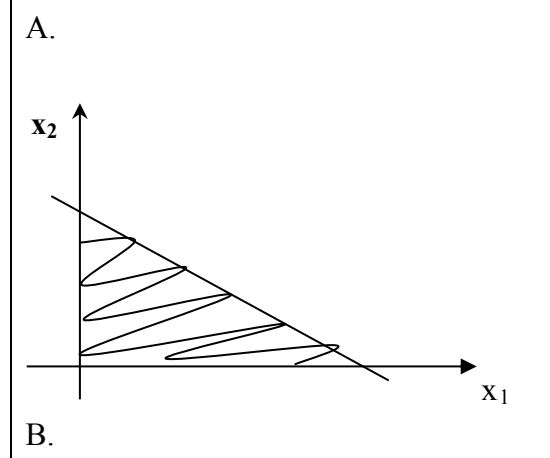

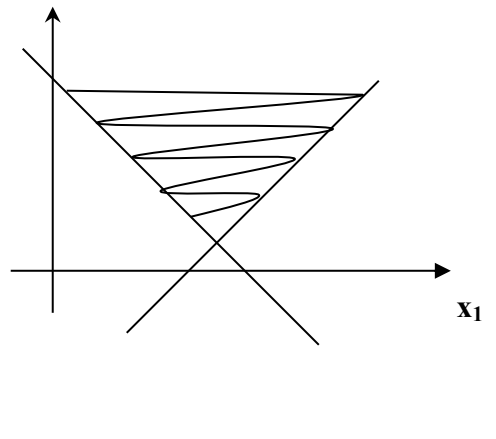

C.

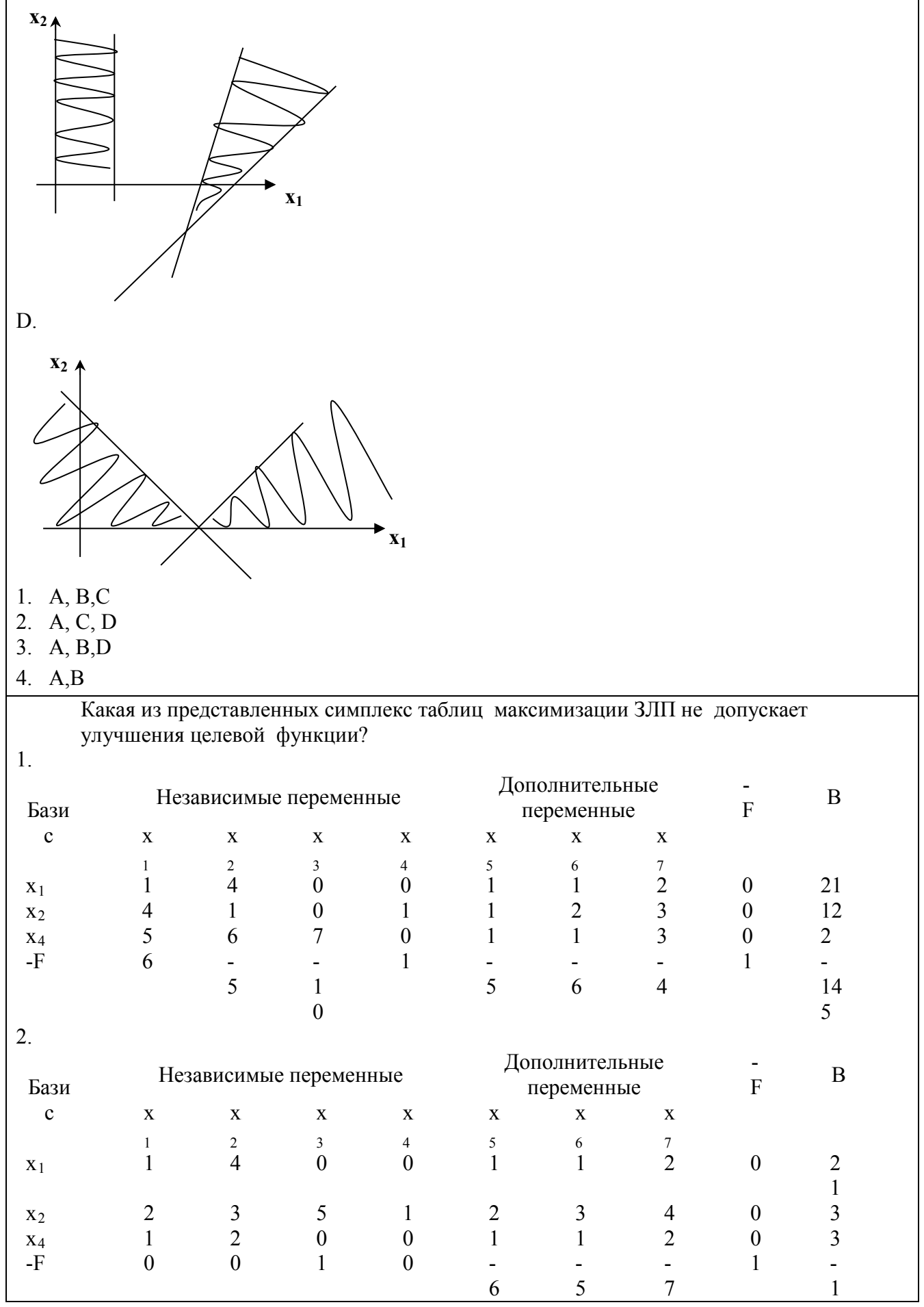

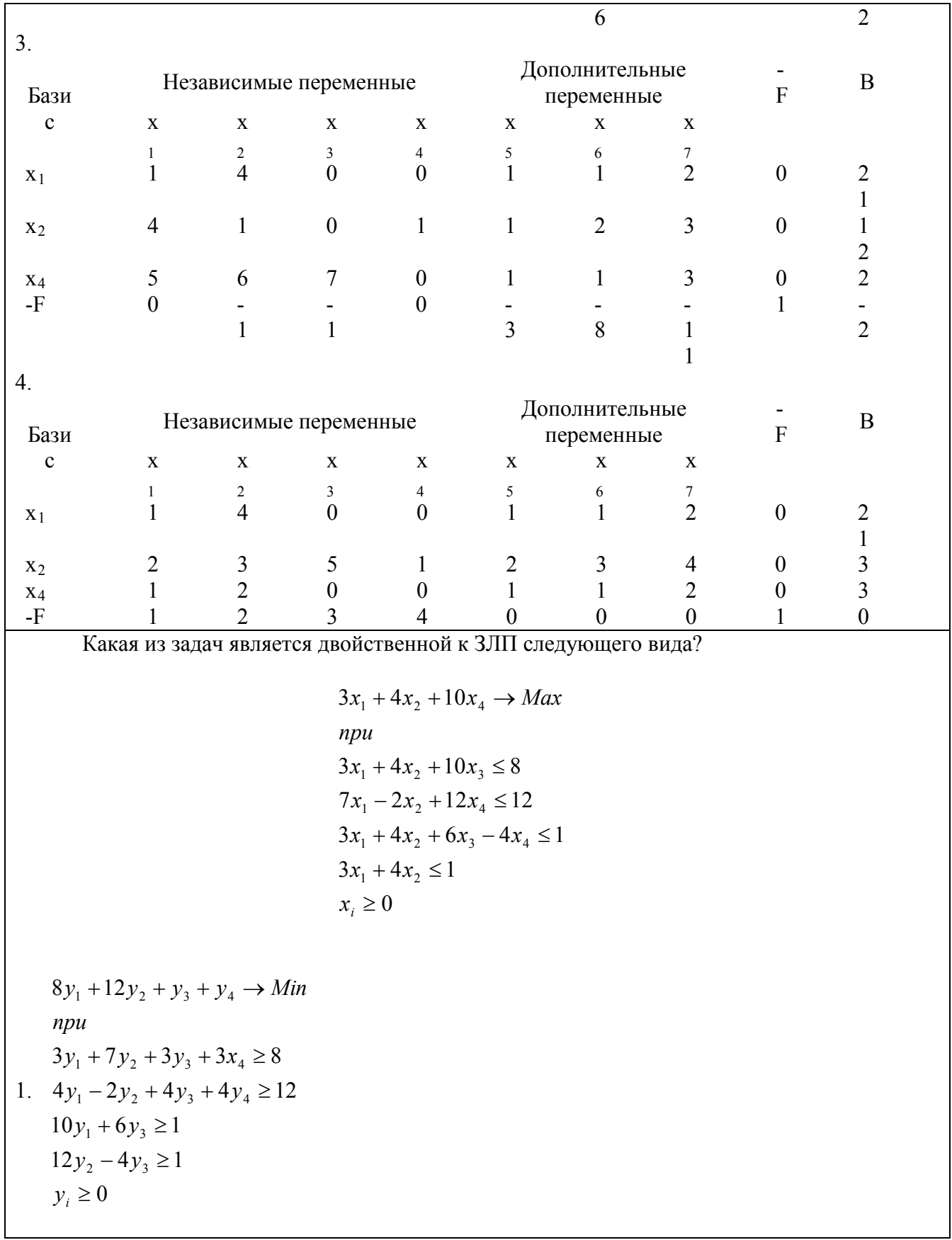

2.  $7y_1 - 2y_2 + 12y_4 \ge 12$  $y_i \geq 0$  $3y_1 + 4y_2 \ge 1$  $3y_1 + 4y_2 + 6y_3 - 4y_4 \ge 1$  $3y_1 + 4y_2 + 10y_3 \ge 8$  $3y_1 + 4y_2 + 10y_4 \rightarrow Max$ *при* 3.  $4y_1 - 2y_2 + 4y_3 + 4y_4 \ge 12$  $y_i \geq 0$  $12y_2 - 4y_3 \ge 1$  $10y_1 + 6y_3 \ge 1$  $3y_1 + 7y_2 + 3y_3 + 3x_4 \ge 8$  $8y_1 + 12y_2 + y_3 + y_4 \rightarrow Max$ *при* 4.  $4y_1 - 2y_2 + 4y_3 + 4y_4 \ge 12$  $y_i \geq 0$  $12y_2 - 4y_3 \ge 1$  $10y_1 + 6y_2 \ge 1$  $3y_1 + 7y_2 + 3y_3 + 3x_4 \ge 8$  $8y_1 + 12y_2 + y_3 + y_4 \rightarrow Min$ *ïðè*

Двойственная задача линейного программирования имеет название:

- 1. Задача определения относительных объемов ресурсов
- 2. Задача оптимизации цен на сырье
- 3. Задача определения относительных цен на сырье
- 4. Задача максимизации прибыли

Как выглядит модель транспортной задачи закрытого типа?

$$
\sum_{i=1}^{n} \sum_{j=1}^{m} c_{ij} x_{ij} \rightarrow \min
$$
\n
$$
i\partial \partial
$$
\n
$$
i\partial y_{ij} = a_i
$$
\n
$$
\sum_{j=1}^{m} x_{ij} = a_i
$$
\n
$$
\sum_{i=1}^{n} \sum_{j=1}^{m} x_{ij} = b_j
$$
\n
$$
\sum_{i=1}^{n} \sum_{j=1}^{m} c_{ij} x_{ij} \rightarrow \max
$$
\n
$$
n p u
$$
\n
$$
2. \sum_{j=1}^{n} x_{ij} = a_i
$$
\n
$$
\sum_{i=1}^{n} x_{ij} = b_j
$$
\n
$$
\sum_{i=1}^{n} \sum_{j=1}^{m} x_{ij} = \sum_{j=1}^{m} b_j
$$
\n
$$
\sum_{i=1}^{n} \sum_{j=1}^{m} c_{ij} x_{ij} \rightarrow \min
$$
\n
$$
n p u
$$
\n
$$
3. \sum_{j=1}^{m} x_{ij} \leq a_i
$$
\n
$$
\sum_{i=1}^{n} x_{ij} \geq b_j
$$
\n
$$
\sum_{i=1}^{n} \sum_{j=1}^{m} x_{ij} = \sum_{i=1}^{n} a_i = \sum_{j=1}^{m} b_j
$$

$$
\sum_{i=1}^{n} \sum_{j=1}^{m} x_{ij} \rightarrow \min
$$
  
\n
$$
\sum_{j=1}^{m} x_{ij} = a_i
$$
  
\n
$$
\sum_{i=1}^{n} x_{ij} = b_j
$$
  
\n
$$
\sum_{i=1}^{n} \sum_{j=1}^{m} x_{ij} = \sum_{i=1}^{n} a_i = \sum_{j=1}^{m} b_j
$$

## Примерные контрольные работы по курсу «Экономико-математическое моделирование»

## К разделу 1

## Часть 1

- 1. Дать определение эластичности выпуска по ресурсам. Записать функции КД и CES.
- 2. Проверить выполнение 2- го свойства неоклассической производственной функции для ПФ Аллена.
- 3. Описать недостатки ПФ КД. Найти предел одного ресурса при стремлении другого к бесконечности.

## Часть 2

## $3a\partial a$ *ya* 1

Построить функцию выпуска и изокванту (на одном графике) для ПФ CES Y=2\*(0.5\*K^(-2)+0.5\*L^(-2))^(-0.5)

## $3a\delta a$ ua 2

Найти точку равновесия рынка некоторого товара с точностью 0,00001. Построить и оформить график равновесия.

 $Q_d = -2.2\sqrt{p} + 10$ Функция спроса

Функция предложения  $Q_s = 0.3 p - 2$ ,  $0 \le p \le 22$ 

## К разделу 2

Решить задачу в пакете EXCEL.

Домохозяйство зимой приобретает 3 вида яблок в неделю - свежие,

консервированные и засахаренные.

В домохозяйстве присутствуют люди всех возрастов - дети, люди среднего и пожилого возраста.

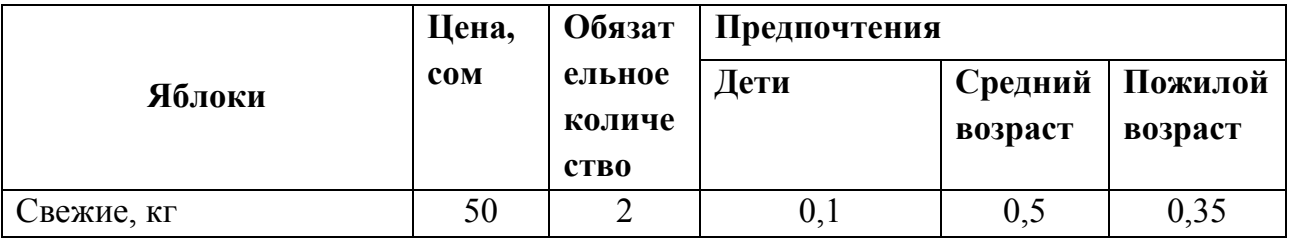

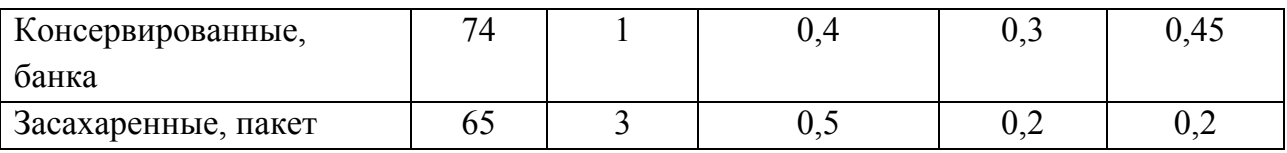

На яблоки зимой в домохозяйстве принято тратить 1500 сом в неделю. Так как яблоки - это единственный доступный источник местных витаминов.

Используя модель Стоуна:

- 1. Найдите оптимальный набор яблок для детей.
- 2. Найдите оптимальный набор яблок для людей среднего возраста.
- 3. Определите на сколько процентов полезность от оптимального яблочного набора для детей отличается от полезности оптимального яблочного набора для людей среднего возраста.
- 4. Зафиксировав засахаренные яблоки на уровне оптимальной величины, соответственно учтя это в расходах и полезности, постройте:
	- Линию бюджетного ограничения для свежих и консервированных яблок.
	- Оптимальные линии безразличия для свежих и консервированных яблок

## К разделу 3

## Залача 1

Решить графически и симплекс методом следующую задачу линейного программирования:

 $3X1-2X2 \Rightarrow Max$ При  $4X1 + 3X2 < 8$  $2X1 + 0.5X2 < 3$  $X1 > 0$  $X2 > 0$ 

## Залача 2

Сделать постановку задачи линейного программирования для получения максимальной прибыли за неделю.

Фирма выпускает 3 типа румян - жидкие, перламутровые и матовые с использованием одинаковых смесеобразующих машин и видов работ. Аналитику было поручено разработать для компании план производства на неделю.

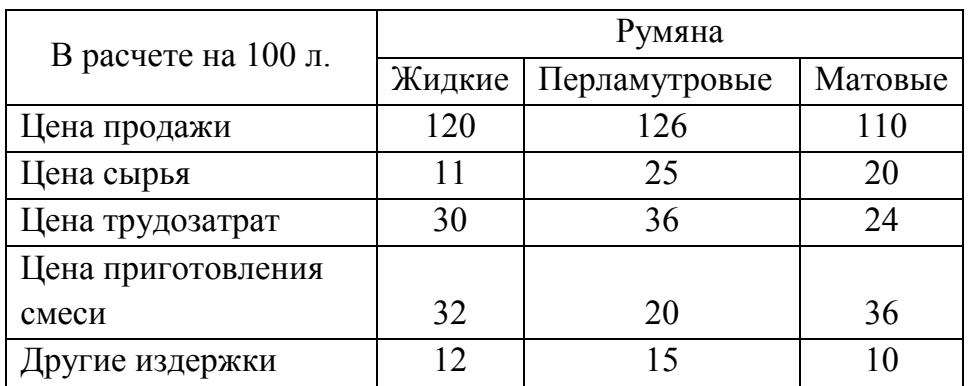

Информация о ценах продаж и стоимости 100 литров товара приведена в таблице (ф.ст.)

Стоимость 1 человекочаса составляет 3 ф.ст, а стоимость 1 часа приготовления смеси – 4 ф.ст. Фонд рабочего времени ограничен 8000 чел. часов в неделю, а ограничение на фонд работы смесеобразующих машин равно 5900 ч. в неделю.

В соответствии с контрактными соглашениями компания должна производить 25000 л. матовых румян в неделю. Максимальный спрос на жидкие румяна равен 35000 л. в неделю, а на перламутровые 29000 л. в неделю.

## **Задача 3**

Пусть задана ЗЛП *5x1 +10x2 +17x3 +4x4 -13x5*<sup>→</sup> *Max*

## *при*

 *x1 +x2 -x3 +x4+x5 ≤12,*   $5x1 + x3 - 6x4 + 2x5 = 14$ *2x1 +3x2 +6x3 +x4 ≤15, X1, x5≥0*

Сделать постановку задачи, двойственную к исходной.

#### **Виды работ и шкалы по курсу «Экономико-математическое моделирование»**

### **Лабораторная/Домашняя работа**

Лабораторная работа — один из видов практических работ, реализуемых кафедрой ЭММ.

Целью лабораторной работы является углубление и закрепление теоретических знаний через развитие навыков обработки данных для решения поставленной задачи в присутствии и под руководством преподавателя.

Лабораторная работа служит для оценки освоения общепрофессиональных и профессиональных компетенций уровня «уметь» и «владеть».

Лабораторные работы включают задания по обработке количественных и качественных данных и решения исследовательских задач на их основе.

Поскольку задания являются обширными, непосредственно в аудитории преподавателем разбирается постановка задачи, обосновываются и демонстрируются инструменты необходимые для ее решения, уточняются требования к оформлению результатов.

Окончательное выполнение лабораторной работы происходит в форме самостоятельной домашней работы.

Выполненная домашняя работа сдается по расписанию следующей лабораторной работы в виде файла.

Работа проверяется преподавателем. Ошибки обсуждаются со студентом. Выставляется оценка.

*Шкала оценивания уровня умений с помощью лабораторной работы* 

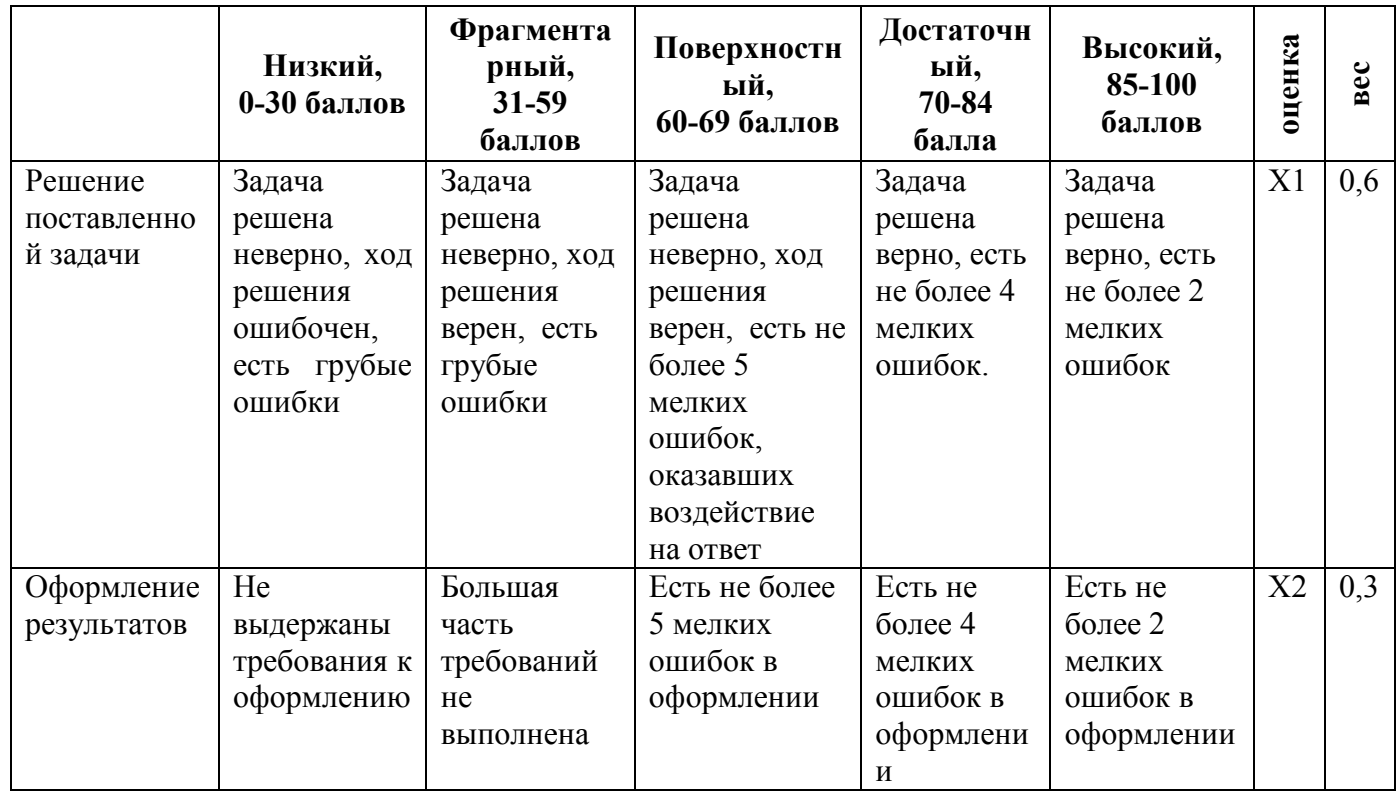

#### Тесты

Тест – инструмент обязательного объективного контроля знаний студентов, обучающихся по дисциплинам, обеспечиваемых кафедрой ЭММ.

Целью тестирования является экспресс-оценка уровня знаний на основе использования стандартизованных вопросов или задач с ответами закрытого типа.

Тест служит для оценки освоения общепрофессиональных и профессиональных компетенций уровня «знать» и «уметь».

Преподаватель определяет количество вопросов для тестирования и время прохождения теста.

Тестирование проводится в системах ЭММ-тест, MyTest, Iren test.

#### Алгоритм оценивания теста

- 1. Определяется количество вопросов в тесте N;
- 2. Рассчитывается вес вопроса  $100/N$  баллов;
- 3. Определяется общее количество баллов, полученных за тест 100/N\*K, где K количество верных ответов.

Шкала оценивания уровня знаний с помощью теста

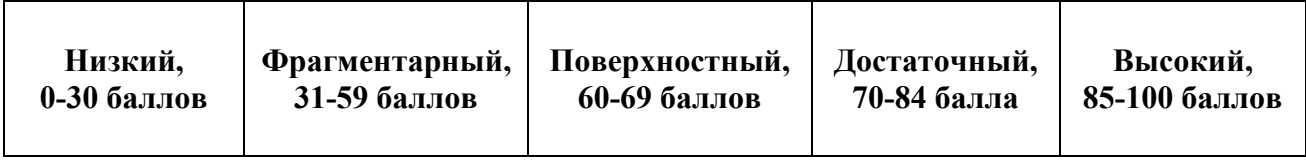

#### Доклад в форме презентации

Доклад - один из видов самостоятельной работы студентов, реализуемых кафедрой ЭММ, часто содержащий исследовательскую компоненту.

Доклад - это развернутое устное сообщение на выбранную/заданную тему, сделанное публично.

служит для оценки освоения общепрофессиональных и профессиональных Доклад компетенций уровня «уметь» и «владеть».

В качестве тем для докладов используется материал учебного курса, который не освещается в лекциях, а выносится на самостоятельное изучение.

Работа над докладом позволяет студентам приобрести новые знания, способствует освоению методов научного познания, формированию важных научно-исследовательских навыков и навыков публичного выступления.

Основной организационной формой для представления доклада является студенческая конференция различного статуса (групповая, курсовая, вузовская, межвузовская) или аудиторное занятие.

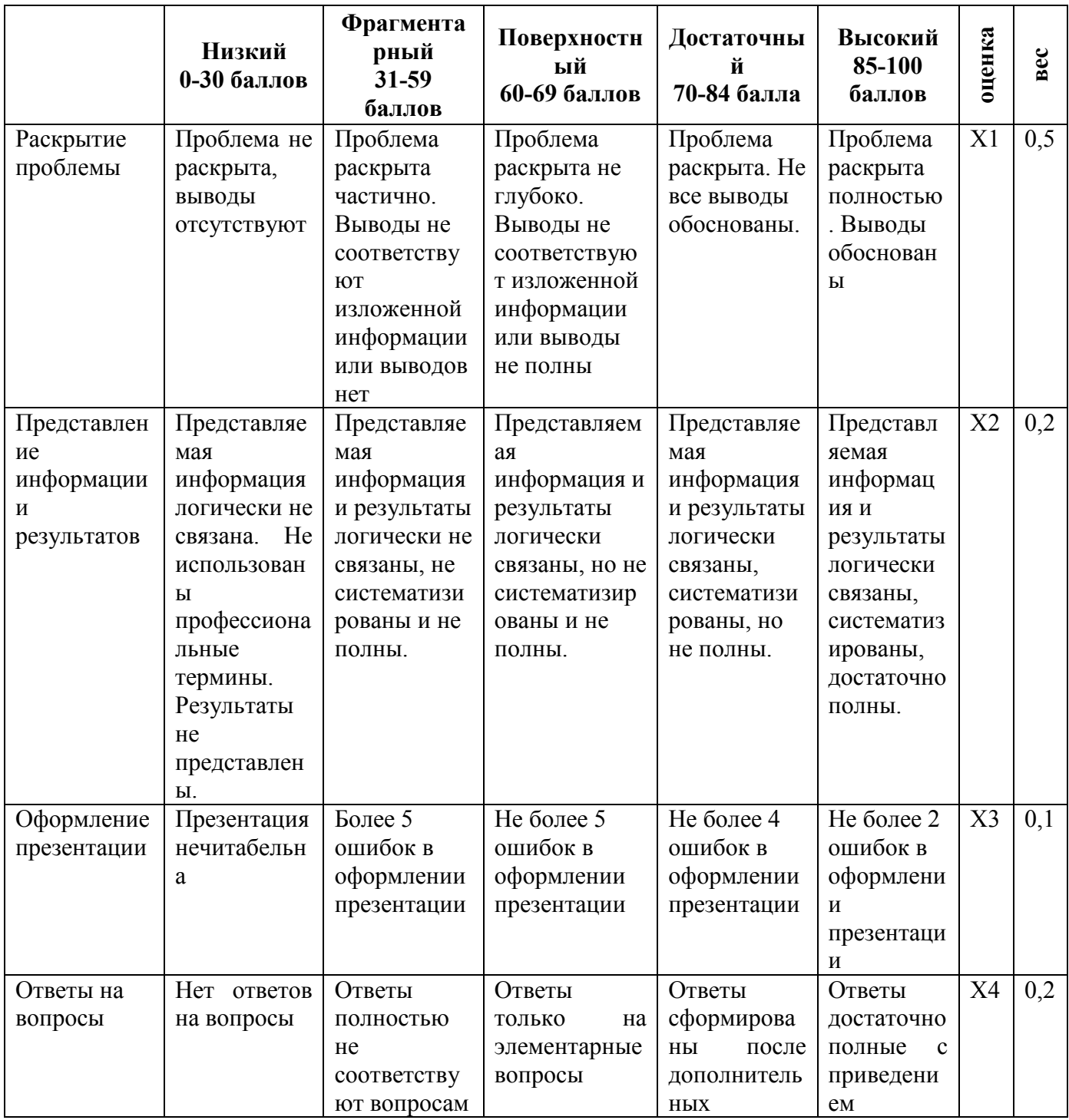

Шкала оценивания уровня навыков с помощью презентации доклада

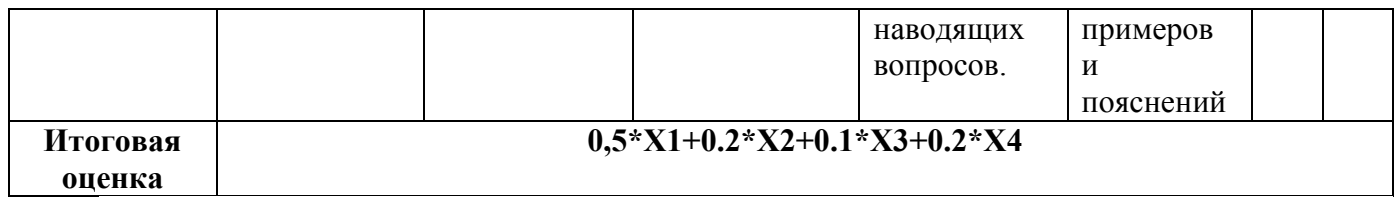

#### Курсовая работа

Курсовая работа - один из видов самостоятельной работы студентов, реализуемых кафедрой **ЭММ.** 

Курсовая работа представляет собой самостоятельное научное исследование студента по выбранной/заданной теме в рамках изучаемого предмета, оформленное в виде к печатной работы объемом 30-40 страниц.

Цель курсовой работы - это закрепление, расширение и углубление знаний, полученных при изучении предмета, а также приобретение навыков применения знаний к решению профессиональных задач.

Темы курсовых работ, как правило, предоставляются преподавателем, но возможна инициатива со стороны студентов.

Курсовая работа служит для оценки освоения профессиональных компетенций уровня «владеть».

Курсовая работа предоставляется преподавателю в форме пояснительной записки и публично защищается в форме презентации доклада.

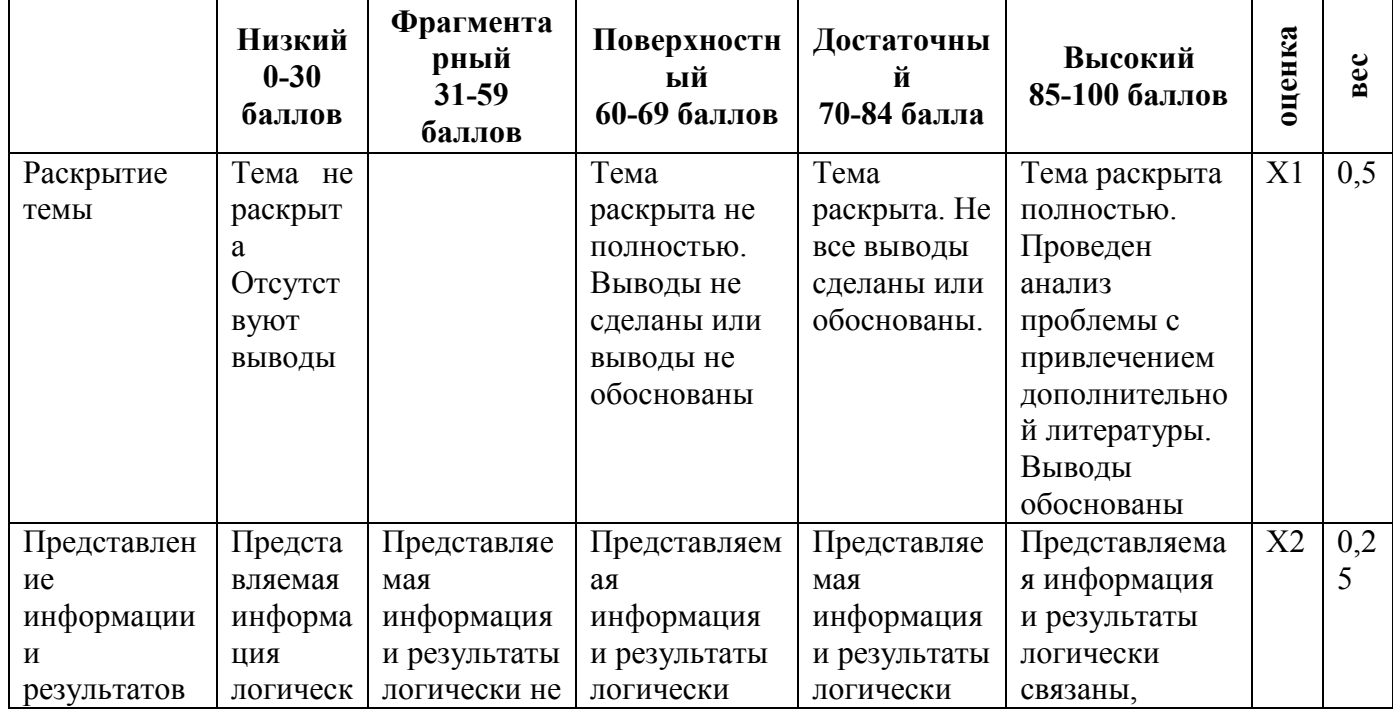

Шкала оценивания уровня навыков с помощью пояснительной записки курсовой работы

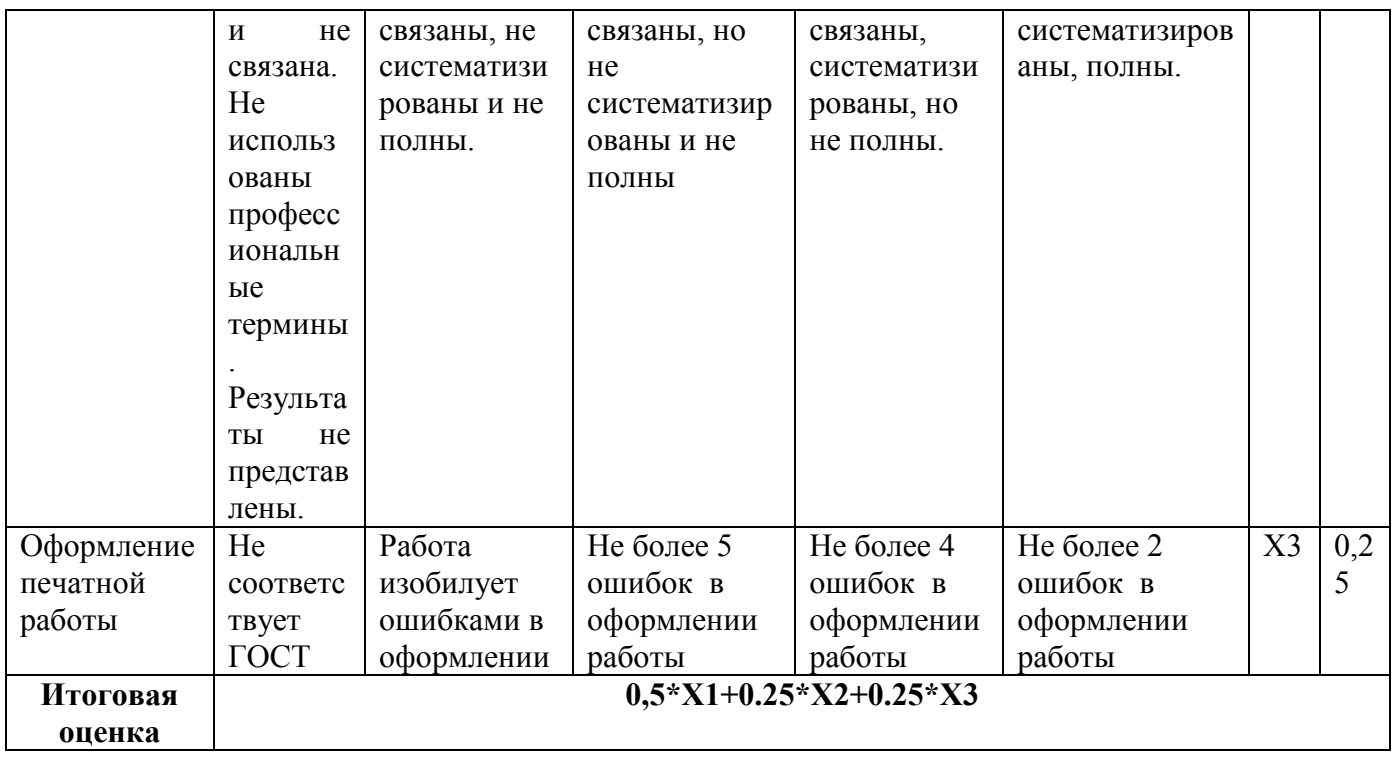

Шкала оценивания уровня навыков с помощью презентации доклада курсовой работы

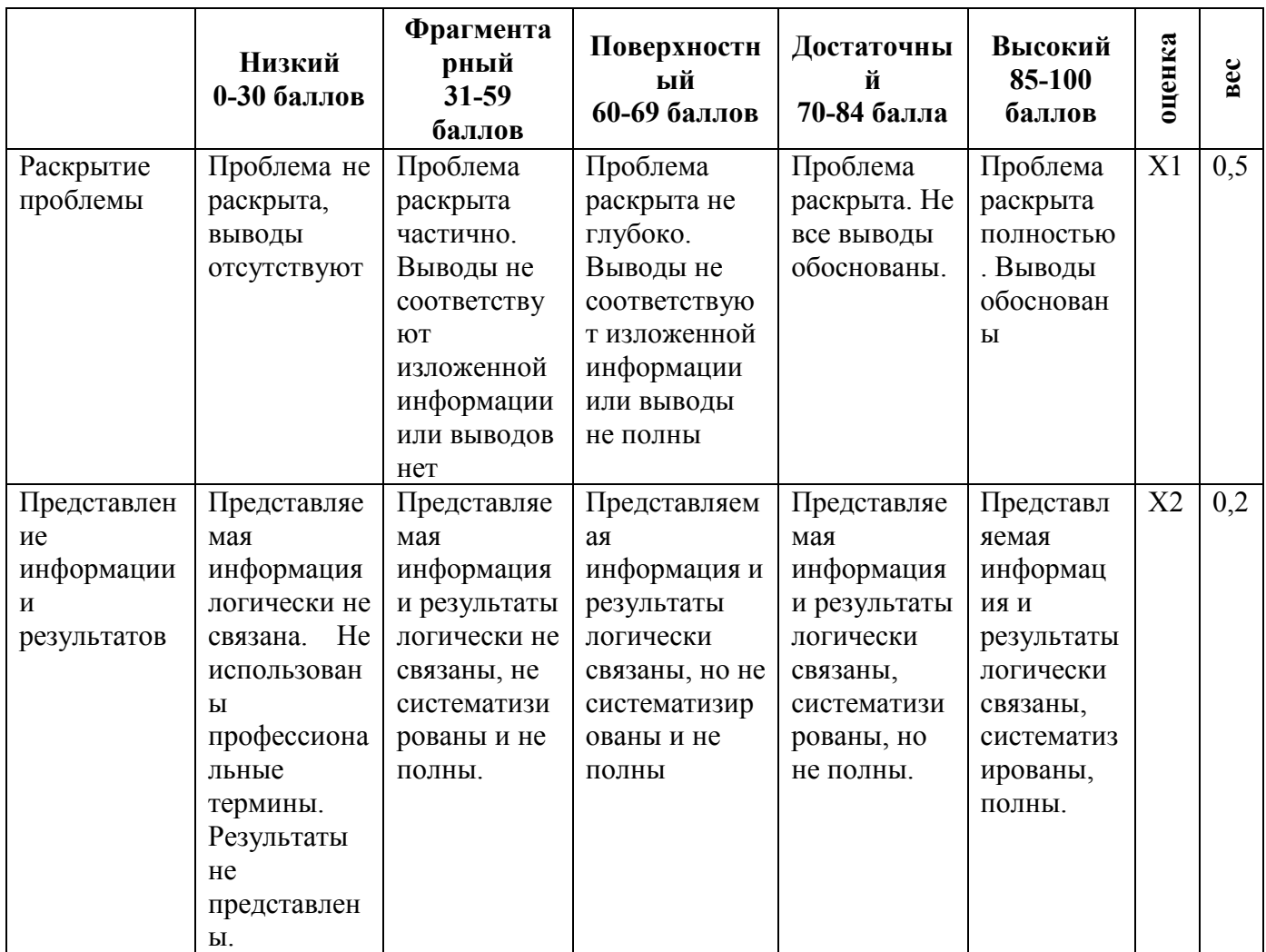

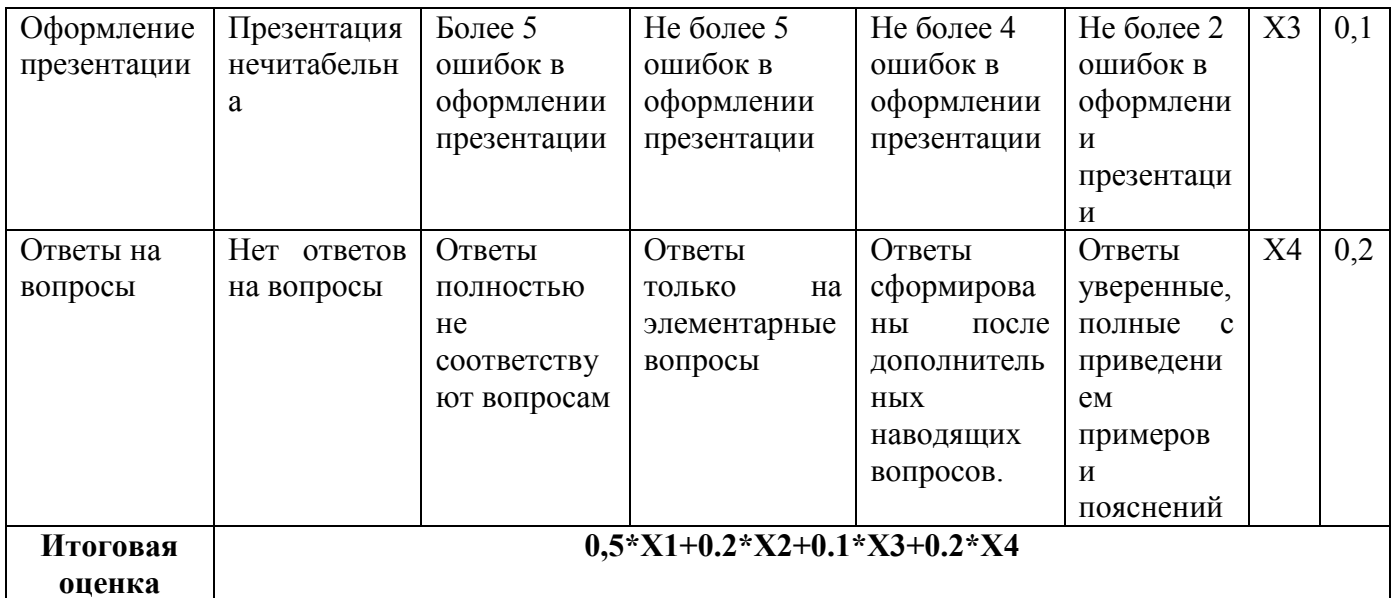

## **Технологическая карта**

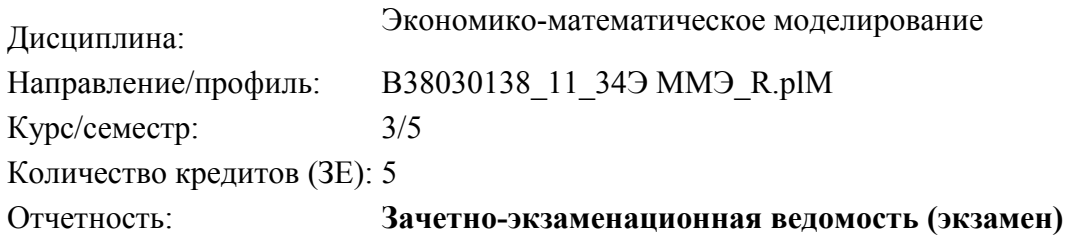

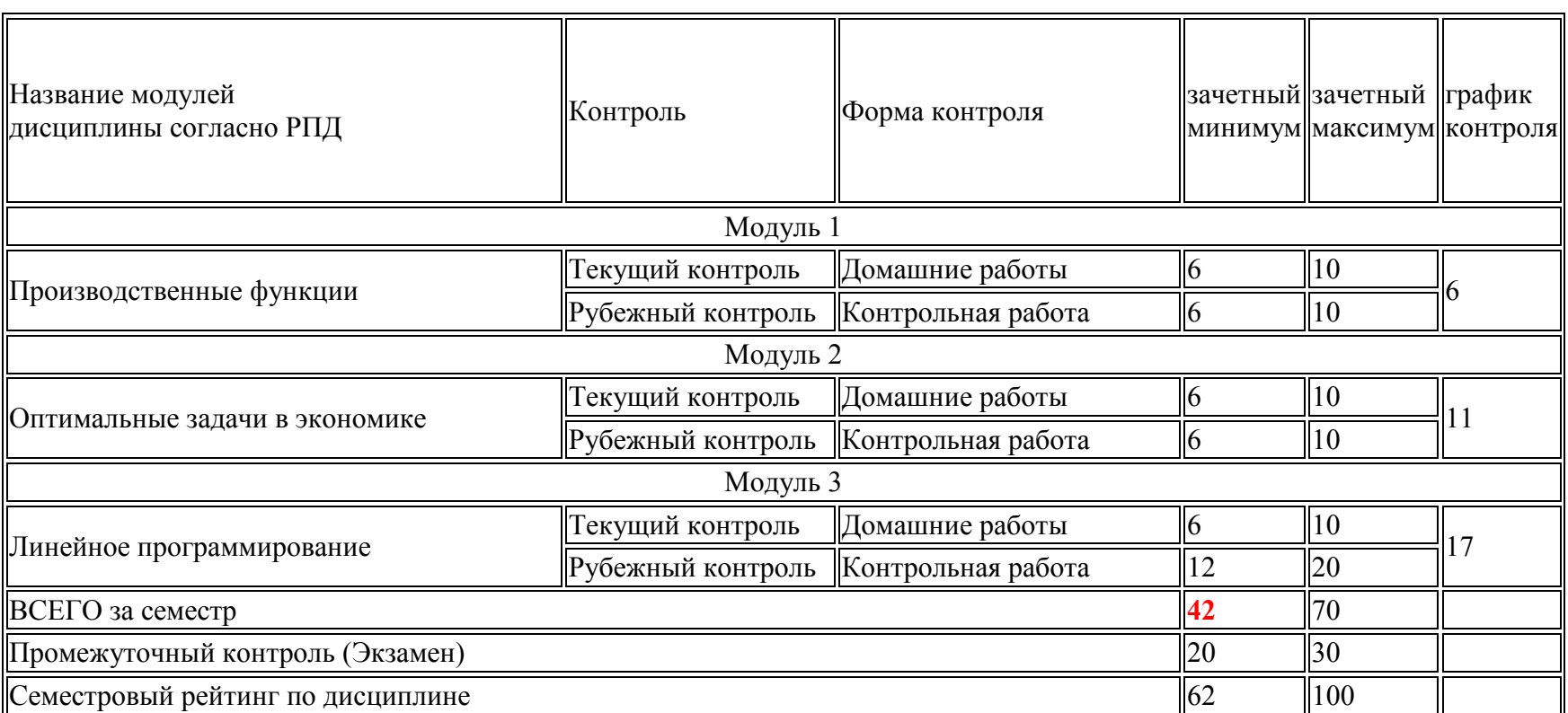

## **Приложение 8**

## **Вес работ по курсу**

## **«Экономико-математическое моделирование»**

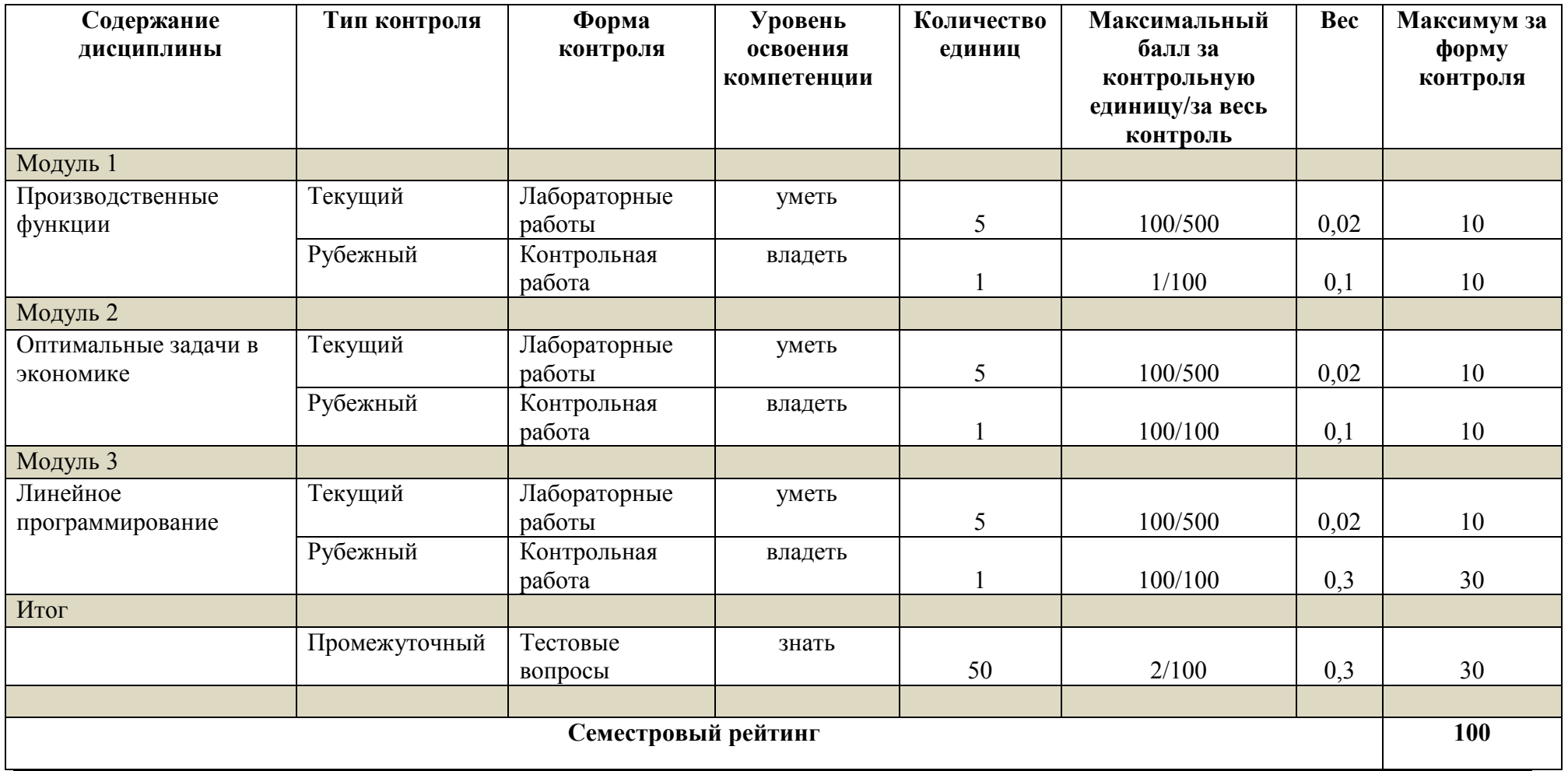

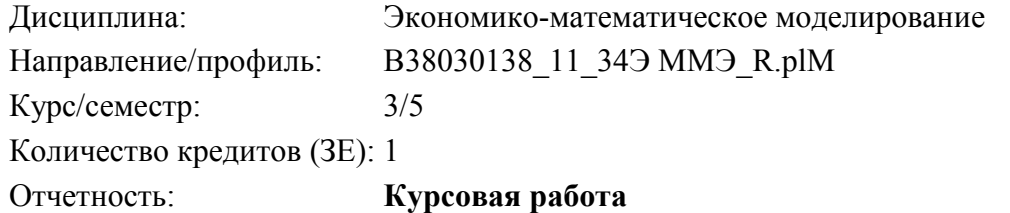

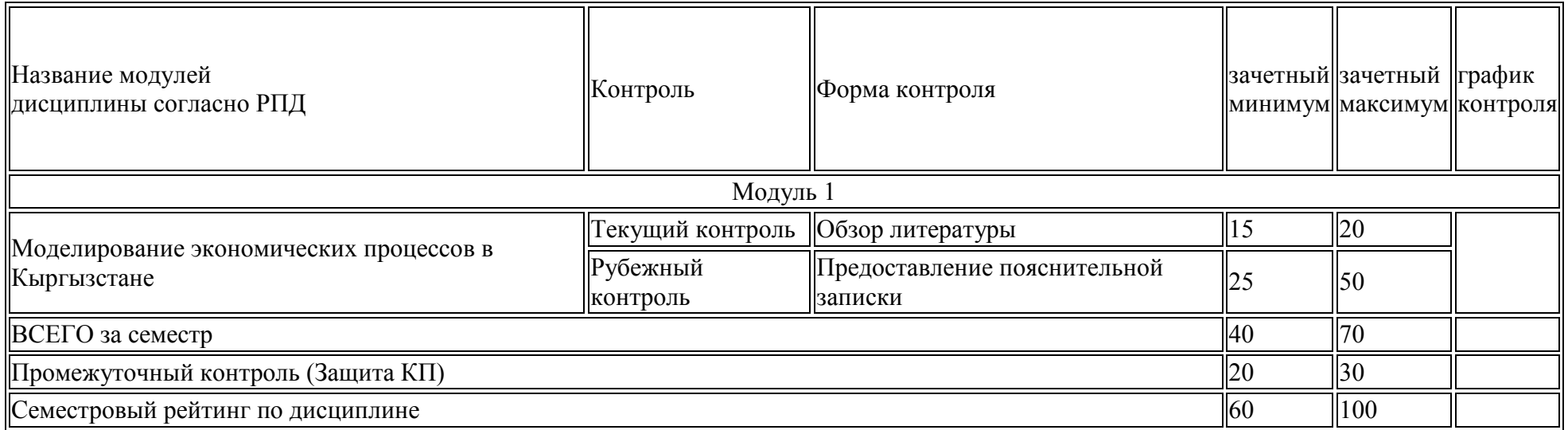

## **Вес работ по курсовой работе**

#### **«Экономико-математическое моделирование»**

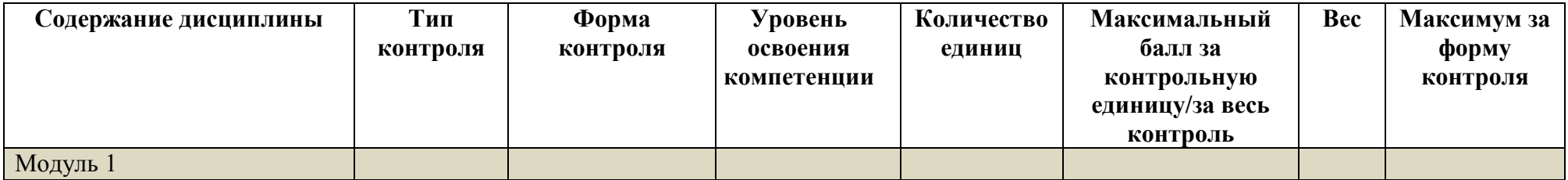

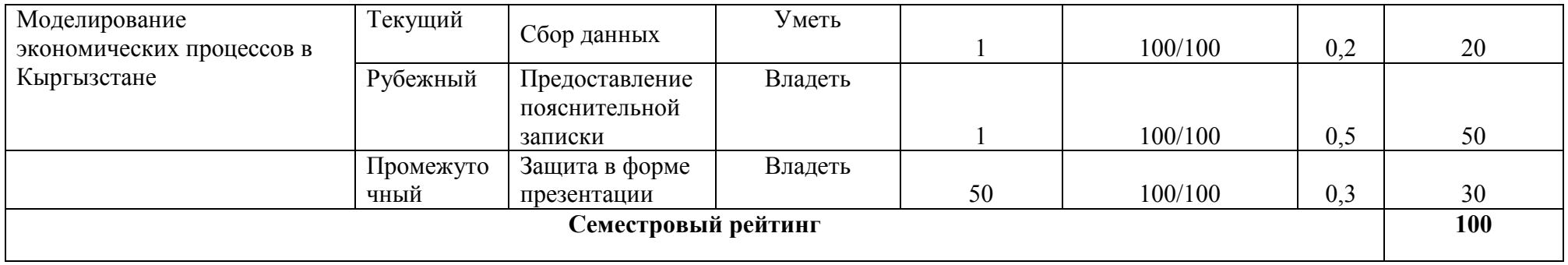

## **Указания к выполнению курсовой работы по курсу «Экономико-математическое моделирование»**

#### **ВВЕДЕНИЕ**

Выполнение курсовой работы является одной из важнейших форм организации самостоятельной работы студентов. Курсовая работа предназначена для закрепления знаний, полученных при изучении курса «Экономико-математическое моделирование». В процессе подготовки курсовой работы студенты более глубоко знакомятся с экономическими моделями реальной экономики.

Курсовая работа призвана способствовать развитию системного мышления, логичного и четкого письменного изложения своих мыслей, умению применять полученные знания при анализе социально – экономических явлений.

При написании работы могут быть использованы учебники, монографии и статьи, посвященные вопросам экономико-математического моделирования.

#### **1. ОСНОВНЫЕ ЭТАПЫ ВЫПОЛНЕНИЯ КУРСОВОЙ РАБОТЫ**

После определения темы курсовой работы студент должен ознакомиться со степенью ее разработанности в литературе. Этот процесс предполагает следующие виды деятельности:

• углубленное изучение учебников и учебных пособий по разделам, посвященным теме исследования;

• ознакомление с научной литературой по избранной теме: монографиями, журнальными статьями, а так же Internet-источниками;

Каждый источник, который будет использован при написании работы, следует сразу занести в библиографический список, причем правильно описав его (см. приложение 2). Целесообразно при изучении литературы делать записи в том числе и с использованием компьютера.

Следует обратить внимание, что освоение процесса сбора материала, изучения и обработки источников является важной составляющей высшего образования. Поэтому студенту следует стремиться к наибольшей самостоятельности в этой области.

При подборе источников следует пользоваться каталогами научных библиотек, библиографическими указателями в соответствии с проблемой своей курсовой работы.

### **2. СТРУКТУРА И СОДЕРЖАНИЕ КУРСОВОЙ РАБОТЫ**

Курсовая работа включает в себя пояснительный текст и иллюстративные материалы.

Общий объем курсовой работы составляет 25-30 страниц (без приложений) компьютерного текста, включая рисунки, чертежи, таблицы, диаграммы, графики и схемы.

Курсовая работа должна быть оформлена в указанной ниже последовательности:

- титульный лист;
- содержание;
- введение;
- основная часть;
- заключение;
- список литературы;
- приложения.

**Титульный лист** содержит:

- полное наименование учебного заведения
- наименование кафедры;
- название учебной дисциплины;
- тему курсовой работы;
- сведения об авторе работы (фамилия, имя, отчество, № группы);
- сведения о руководителе (фамилия, имя, отчество, ученая степень и звание);
- город, год написания работы (см. Приложение 1).

Титульный лист не нумеруется.

**В содержании** последовательно перечисляют заголовки глав, параграфов и приложений с указанием номеров страниц, на которых они помещены. Содержание должно включать все заголовки, имеющиеся в курсовой работе. Отдельно перечисляют все таблицы и иллюстрации с указанием номеров страниц.

**Во введении** обосновывается актуальность темы курсовой работы, указываются объекты исследования, формулируются цели исследования, которые конкретизируются в задачах исследования. Объем этой части работы - 1-2 страницы.

**Основная часть** курсовой работы содержит общую характеристику объекта исследования, описание моделей и методов анализа, расчетную часть. Обязательной частью курсовой работы являются иллюстративные материалы (чертежи, схемы, графики, таблицы), характеризующие основные выводы и предложения.

Основная часть состоит из 2 глав, в которых раскрывается содержание курсовой работы.

Название главы должно быть кратким, содержательным и не повторять название самой курсовой работы.

Названия параграфов раскрывают и конкретизируют содержание главы, но не повторяют ее названия. Содержание работы обсуждается с руководителем и утверждается им.

**В заключении** формулируются основные выводы по теме исследования, показываются, как достигнуты цели и решены задачи, поставленные во введении.

**Список литературы** включает все использованные источники в алфавитном порядке. Сведения о книгах и статьях должны соответствовать правилам библиографического описания. Нумерация источников - арабскими цифрами, сквозная (см. приложение 2).

**Приложения** оформляются как составная часть работы и включают вспомогательный материал, уточняющий основную часть работы (промежуточные расчеты, таблицы вспомогательных цифровых данных и т.п.). Каждое Приложение начинается с новой страницы (счет страниц продолжается после списка литературы) и каждому Приложению присваивается порядковый номер. Объем Приложений не ограничен и не включается в обязательное количество страниц курсовой работы

#### **3. ПОДГОТОВКА ЧЕРНОВОГО ВАРИАНТА КУРСОВОЙ РАБОТЫ**

После изучения литературы и составления плана курсовой работы, включающего названия глав и параграфов, студент приступает к подготовке ее чернового варианта. При этом названия глав и параграфов, а также их количество могут быть скорректированы, по согласованию с руководителем, но тема не может быть изменена.

Не допускается компиляция, т.е. переписывание используемых источников, либо прямое копирование их из Internet'a .

Черновой вариант работы представляется на проверку руководителю. После проверки чернового варианта курсовой работы руководитель отмечает ее недостатки, которые необходимо устранить при подготовке ее окончательного варианта, который в электронном виде подвергается проверке в системе «Антиплагиат». Доля оригинального текста должна быть не менее 60%.

## **4. ТРЕБОВАНИЯ К ОФОРМЛЕНИЮ ОКОНЧАТЕЛЬНОГО ВАРИАНТА КУРСОВОЙ РАБОТЫ**

Оформление курсовой работы осуществляется силами самого студента по единому образцу, после чего курсовая работа в переплетенном виде сдается на кафедру.

Текст курсовой работы печатается на одной стороне белой писчей бумаги формата А4. Курсовая работа оформляется на компьютере в текстовом редакторе MS Word. Размер полей (расстояние между текстом и краем страницы): слева – 30 мм, справа – 10 мм,  $CB$ ерху – 20 мм, снизу – 20 мм.

Нумерация страниц выполняется по центру внизу страницы на уровне 15 мм от края листа арабскими цифрами.

Межстрочный интервал – 1,5 (в рабочем поле документа располагается 28-30 строк). Размер шрифта – 14.

Тип шрифта: для основного текста - Times New Roman, начертание литер обычное; для заголовков - Arial, начертание литер полужирное.

Первая (красная) строка абзаца должна иметь отступ 1.25 см. Выравнивание основного текста производится по ширине с установлением автоматического переноса.

Нумерация страниц в курсовой работе сквозная. Таблицы и рисунки, расположенные на отдельных страницах, список литературы и приложения необходимо включать в сквозную нумерацию страниц.

Первой страницей курсовой работы является титульный лист, второй - «Содержание».

Первой страницей, на которой печатается номер, является «Содержание».

Каждую главу, а также введение и заключение начинают с новой страницы.

**Введение и заключение** не нумеруются, все остальные главы основной части курсовой работы должны иметь порядковую нумерацию.

**Глава** обозначается одной арабской цифрой без точки на конце. **Параграфы** нумеруются в пределах каждой главы. Номер параграфа должен состоять из двух цифр, первая из которых является номером главы, а вторая – параграфа, разделенных точкой. В конце номера параграфа также точку не ставят (например, 2.1 – первый параграф второй главы).

Номер соответствующей главы или параграфа располагается в начале заголовка. Главы и параграфы должны иметь краткие, соответствующие содержанию заголовки. В конце заголовка точку *не ставят.* Подчеркивание и перенос слов в заголовках не допускается. Выделение заголовка производят увеличением жирности.

Текст курсовой работы должен быть иллюстрирован **таблицами и наглядными материалами** (схемами, графиками, диаграммами и др.). Они располагаются в тексте или выносятся на отдельную страницу. Все наглядные материалы и таблицы должны иметь заголовки и быть пронумерованы.

Нумерация таблиц и наглядных материалов осуществляется раздельно в сквозном порядке внутри каждого параграфа.

Любая иллюстрация в курсовой работе размещается сразу после ссылки на нее в тексте (если занимают страницу целиком, то располагаются на следующей после ссылки странице), именуется рисунком и обозначается словом **"Рисунок".**

- − Каждый рисунок должен сопровождаться названием. Название рисунка и его номер располагают под рисунком и по середине строки.
- − После номера рисунка ставится тире, после пробела с заглавной буквы приводят его название, в конце которого точка не ставится. Например, Рисунок 2.2.1 – Соотношение объемов реализации продукции по товарным группам. Этот рисунок располагается во второй главе, втором абзаце и имеет номер 1.

Цифровой материал курсового проекта оформляется в виде **таблиц**. Каждая таблица должна иметь номер и заголовок, которые размещаются над соответствующей таблицей. Номер предназначен для того, чтобы упростить ссылку на таблицу в основном тексте и идентифицировать месторасположение таблицы. Оформляется он следующим образом:

- − с выравниванием влево в виде слова "Таблица" с последующим номером без точки на конце. (Например, Таблица 2.2.3 – Соотношение объемов реализации продукции по товарным группам);
- − Эта таблица располагается во втором параграфе второй главы и имеет номер 3;

Заголовок позволяет воспринимать материал таблицы без обращения к основному тексту. При ссылке на таблицы в основном тексте пояснительной записки следует писать слово "таблица" с указанием номера, например, таблица 2.2.3. Показатели таблицы могут иметь одинаковую размерность, тогда она выносится в заголовок, Если показатели имеют различные размерности, в таблицу включают отдельную графу "Единица измерения". Последние могут быть записаны в сокращенном виде, но с соблюдением действующих стандартов. Графа "N п/п" включается в таблицу, только если в тексте есть ссылки на строки таблицы.

Таблицы и иллюстративные материалы располагают таким образом, чтобы их можно было читать без поворота рукописи или, в крайнем случае, с поворотом по часовой стрелке.

**Формулы,** помещенные в курсовой работе, нумеруются. Порядковый номер формулы приводится в круглых скобках справа от нее и записывается арабскими цифрами. Под формулой пишут слово "где", а затем расшифровывают ее составляющие в той последовательности, в которой они приведены в формуле. В конце формулы и в поясняющем ее тексте знаки препинания расставляются в соответствии с правилами пунктуации.

При использовании в курсовой работе цитат и мнений других авторов обязательны **библиографические ссылки** на источники. После упоминания литературного произведения или приведения цитаты в квадратных скобках проставляют номер, под которым это произведение значится в списке литературы, а при цитировании – также номер страницы, на которой она приведена, например, [17] или [19, с.67].

Сведения о книгах в **списке литературы** должны включать: фамилию и инициалы автора, наименование книги, место издания (город), издательство, год издания, количество страниц. Сведения о статьях из журналов, сборников, научных трудов или газет в списке литературы должны включать: фамилию и инициалы автора, название статьи, наименование сборника, журнала (название, год выпуска, номер, страницы) или газеты (название, год, число, месяц, номер и страницу, если объем газеты более 6 страниц).

Все электронные ресурсы локального (на физических носителях), и удаленного доступа (справочные системы, ресурсы Интернет), рассматриваются как опубликованные и могут включаться в список использованной литературы. Описание электронного ресурса содержит сведения, дающие возможность идентифицировать его, а также получить представление о содержании, характере, объеме, назначении, виде физического носителя, системных требованиях, режиме доступа и других специфических характеристиках<sup>[1](#page-57-0)</sup>.

Примеры оформления приведены в приложении 2.

Последовательность включения источников в список литературы следующая:

- законодательные материалы КР, решения Правительства и статистические материалы;
- книги и статьи по алфавиту авторов и заглавий с учетом последующих (вторых, третьих и т.д.) букв;
- неопубликованные документы (отчеты о НИР, ТЭО, диссертации и т.д.);
- книги и статьи, опубликованные на иностранном языке.
- электронные информационные ресурсы.

<u>.</u>

Нумерация источников в списке литературы должна быть сквозной.

После списка литературы представляют **приложения** (таблицы, графики, схемы, исходные и другие материалы, которые были использованы при выполнении курсового проекта как вспомогательные). Приложения должны иметь последовательную нумерацию и заголовки, отражающие их содержание.

Приложения необходимо располагать в порядке появления ссылок на них в тексте основных разделов. Каждое приложение начинают с новой страницы; в правом верхнем

<span id="page-57-0"></span> $1$ Интерактивная помощь в формировании списка литературы приведена на сайте www.snoskainfo.ru

углу пишут слово "Приложение" с соответствующим порядковым номером, например, Приложение 1.

## **5. ПОДГОТОВКА ПРЕЗЕНТАЦИИ**

Для удобства проведения защиты студенту следует подготовить электроную презентацию. Презентация готовится только после того, как курсовая работы выполнена полностью и одобрена руководителем. Презентация готовится в среде PowerPoint. Презентация должна быть рассчитана на 7 минут выступления и, следовательно, состоять из 10-12 слайдов.

### **Примерное содержание слайдов:**

- 6. Название темы.
- 7. Постановка задачи
- 8. Описание проблемы в литературе
- 9. Исходные данные
- 10. Результаты обработки данных
- 11. Заключение

На слайды выносятся: текст, графики, диаграммы, таблицы. При оформлении слайдов в среде PowerPoint размер любого используемого шрифта должен быть не менее 24 п.

## **7. ЗАЩИТА КУРСОВОЙ РАБОТЫ**

Курсовая работа должна быть представлена на кафедру математических методов и исследования операций в экономике не позже, чем за 2 дня до защиты и защищена в сроки, установленные кафедрой. Конкретный срок защиты согласуется с руководителем. На защите кроме руководителя могут присутствовать другие преподаватели, а также студенты.

Защита состоит из следующих этапов:

- выступление студента продолжительностью 7 мин.;
- ответы на вопросы руководителя, а также всех присутствующих на защите;
- оценка работы руководителем.

### **8. ОЦЕНКА КУРСОВОЙ РАБОТЫ**

Оценка курсовой работы осуществляется на основе следующих критериев:

- соответствие оформления работы требованиям;
- соответствие содержания теме;
- самостоятельность студента на всех этапах подготовки курсовой работы (составление плана работы, сбор и анализ источников, обработка данных, формулирование выводов);
- своевременность и четкость выполнения требований руководителя;
- качество выступления на защите;
- аргументированность ответов на вопросы в процессе защиты.

## **ПРИЛОЖЕНИЯ**

*Приложение 1*  Образец титульного листа курсовой работы

## **КЫРГЫЗСКО-РОССИЙСКИЙ СЛАВЯНСКИЙ УНИВЕРСИТЕТ ИМЕНИ ПЕРВОГО ПРЕЗИДЕНТА РОССИЙСКОЙ ФЕДЕРАЦИИ Б.Н. ЕЛЬЦИНА**

Кафедра математических методов и исследования операций в экономике

## **ДИСЦИПЛИНА:**

## **ЭКОНОМИКО-МАТЕМАТИЧЕСКОЕ МОДЕЛИРОВАНИЕ**

## **КУРСОВАЯ РАБОТА**

на тему:

Модельные исследования способов стимулирования экономического роста

Выполнил: студент группы ЭММ-19

Руководитель: д.э.н, доцент

Иванов А.С.

Лукашова И.В.

Бишкек 2021

Пример оформления списка литературы

### **СПИСОК ЛИТЕРАТУРЫ**

1. Конституция Кыргызской Республики // URL : <https://www.gov.kg/ru/p/constitution> (дата обращения: 07.10.2019). – Текст: электронный.

2. Маслоу, А. Мотивация и личность / А.Маслоу. – 3- е изд. – СПб. : Питер, 2008. – 352 с.

3. Boyce, B. Real Estate Terminology / B.Boyce. – Cambridge: Ballinger Publishing Co,  $1975. - 137$  c.

4. Харрисон, Генри С. Оценка недвижимости : учеб. пособие / Генри С. Харрисон. – М. : Мособлупрполиграфиздат, 1994. – 231 с.

5. Огурцова А.Н. Роль государства на рынке жилья // Науковедение. – 2014. – No5. – URL : <https://naukovedenie.ru/PDF/112EVN514.pdf> (дата обращения: 07.10.2019). – Текст: электронный.

6. Малкина, М.Ю. Неоклассический и неоинституциональный анализ рынка жилой недвижимости Российской Федерации / Малкина М.Ю., Щулепникова Е.А. // JIS.  $-2012. - T. 4$ , No 3. – C. 22-32.

7. Лукашова, И.В., Мокроусов, Н.В., Максумова, Н.Р. Рынок квартир в г. Бишкек / И.В.Лукашова, Н.В. Мокроусов, Н.Р. Максумова // Вестник Кыргызско-Российского Славянского Университета; КРСУ.– 2002. – No4. – C.30-35.

### Краткий словарь терминов по курсу «Экономико-математическое моделирование»

#### Автономный технический прогресс

Увеличение выпуска продукции без увеличения ресурсов (за счет улучшения технологий, организации труда, квалификации рабочей силы и т.д.)

#### Базисная переменная

т переменных, системы т линейных уравнений с n переменными, коэффициенты при которых образуют единичную матрицу называют базисными переменными, остальные независимыми.

#### Базисное решение задачи линейного программирования

Любая угловая точка области допустимых решений есть базисное решение. Базисным решением системы m линейных уравнений с n переменными называется решение, в котором n-m независимых переменных равны нулю.

#### Внутренняя точка выпуклого множества

Если в некоторой ее окрестности лежат точки только данного множества.

#### Выпуклое множество

Если оно вместе своими 2 точками содержит и отрезок, соединяющий их.

#### Глобальный экстремум

Ищется во всей области определения.

#### Граничная точка выпуклого множества

Если в любой ее окрестности содержатся точки как принадлежащие данному множеству, так и не принадлежащие ему.

#### Закрытая транспортная залача

Залача в которой запасы равны потребностям.

#### Изокванта

Линия равного выпуска.

#### Изокоста

Линия равного расхода.

#### Кривая безразличия

Линия, соединяющая потребительские наборы, имеющие одинаковую ценность для потребителя, называется кривой безразличия.

#### Локальный экстремум

Экстремум достигается внутри некоторой эпсилон-окрестности.

#### **Математическая модель**

Описание объекта, явления или процесса математическим языком.

#### **Модель**

Образ или прообраз объекта, явления или процесса.

#### **Оптимальное решение задачи линейного программирования**

Совпадает, по крайней мере, с одним из базисных решений.

#### **Открытая транспортная задача**

Задача, в которой запасы не равны потребностям.

#### **Перспективное планирование деятельности предприятия**

Планирование деятельности предприятия в условиях изменяющихся ресурсов, и/или технологий.

#### **Полезность**

Способность блага удовлетворять одну или несколько человеческих потребностей.

#### **Потребительский выбор**

Выбор, максимизирующий функцию полезности рационального потребителя в условиях ограниченного дохода.

#### **Производственная функция**

Функция, устанавливающая связь между затратами ресурсов и объемами выпуска.

#### **Симплекс таблица**

В симплекс таблице сводятся воедино система ограничений и целевая функция.

#### **Текущее планирование деятельности предприятия**

Планирование деятельности предприятия на имеющихся производственных мощностях, в рамках не меняющихся технологий и постоянного объема ресурсов.

#### **Угловая точка выпуклого множества**

Если она не является внутренней ни для какого отрезка, целиком принадлежащего данному множеству.

#### **Функция CES**

Обобщение функции Кобба-Дугласа, лишенное ее недостатков.

#### **Функция Кобба-Дугласа**

Мультипликативная однопродуктовая двухресурсная производственная функция, где показатели степени при ресурсах представляют эластичности выпуска.

#### **Функция Лагранжа**

При выполнении ряда требований позволяет перейти от задачи условного экстремума к задаче безусловного экстремума.

#### **Функция полезности**

Устанавливает связь между объемами потребляемых благ и полезностью от их потребления.

### **Функция Стоуна**

Устанавливает связь между полезностью и потребляемыми благами, причем полезность возникает только от потребления благ сверх минимального набора.

### **Экономико-математическая модель**

Описание экономического объекта, явления или процесса математическим языком.

### **Эластичность**

Равна отношению предельной величины к средней величине

Во исполнение п.6 ст.13 Федерального закона "Об образовании в Российской Федерации" от 29.12.2012 N 273-ФЗ, приказа Министерства науки и высшего образования Российской Федерации, Министерства науки и высшего образования Российской Федерации, Министерства просвещения Российской Федерации от 05.08.2020 № 885/390 "О практической подготовке обучающихся" в рабочей программе дисциплины «Экономикоматематическое моделирование» 36 часов запланированных лабораторных занятий реализуется в форме практической подготовки с использованием компьютерной техники и Интернет-ресурсов.

Форма текущего контроля и шкала оценивания приведены в рабочей программе.